## Hybrid Planning in Self-adaptive Systems

Ashutosh Pandey

CMU-ISR-20-100-APPENDIX February 2020

Institute for Software Research School of Computer Science Carnegie Mellon University Pittsburgh, PA 15213

### Thesis Committee:

David Garlan (Chair) Jonathan Aldrich John Dolan Hausi Müller (University of Victoria, Canada)

*Submitted in partial fulfillment of the requirements for the degree of Doctor of Philosophy in Software Engineering.*

Copyright © 2020 Ashutosh Pandey

This document is a supplement to the free-standing thesis document CMU-CS-20-100. This document provides the PRISM planning specifications corresponding to reactive and deliberative planning used for the two case studies used for evaluating the thesis claims in the document CMU-CS-20-100.

Keywords: self-adaptive systems, formal model, automated planning, machine learning, probabilistic model-checking

# PRISM Planning Specifications for the Cloud-based System

For a particular situation of the system and environment, this section provides the PRISM planning specifications for non-wait reactive (i.e., deterministic) and deliberative (i.e., MDP) planning used for the cloud-based system. The reactive and deliberative planning specifications have the same initial state.

#### Deterministic Planning Specification

The listing below is the PRISM specification for deterministic planning  $\rho_{det}$ , which ignores uncertainty in the request arrival rate by assuming it to be constant at the current value. In the specification, inter-arrival time (the inverse of average request arrival rate) between two consecutive requests is used for environment modeling. For instance, in the statement "formula stateValue = 0.0163126" the request arrival rate will be (=  $1/0.0163126$ ) requests per minute.

```
1 mdp
\overline{2}3 const double addServer_LATENCY = 120;
4 const int HORIZON = 5;
5 const double PERIOD = 60;
6 const int DIMMER_LEVELS = 3;
7 const int ini_dimmer = 1;
8 const int MAX SERVERS A = 1;
9 const int MAX_SERVERS_B = 1;
10 const int MAX SERVERS C = 1;
11 const int ini_servers_A = 1;
12 const int ini_servers_B = 0;
13 const int ini_servers C = 0;
14 const int ini_addServerA_state = 0;
15 const int ini_addServerB_state = 0;
16 const int ini_addServerC_state = 0;
17 const double SERVERA_COST = 1;
18 const double SERVERB_COST = 0.7;
19 const double SERVERC_COST = 0.5;
20 const double MAX_ARRIVALA_CAPACITY = 200;
21 const double MAX_ARRIVALA_CAPACITY_LOW = 400;
22 const double MAX_ARRIVALB_CAPACITY = 140;
23 const double MAX_ARRIVALB_CAPACITY_LOW = 280;
24 const double MAX_ARRIVALC_CAPACITY = 100;
25 const double MAX_ARRIVALC_CAPACITY_LOW = 200;
26 const double penalty = −0.25;
27 const int ini_traffic A = 4;
28 const int ini_traffic_B = 0;
29 const int ini_traffic_C = 0;
```
 **const double** interArrivalScaleFactorForDecision = 1; // 1 has no effect 32 // The request arrival rate remains constant at the current value **formula** stateValue = 0.0163126; **module** clk time : [0..HORIZON + 1] **init** 0; readyToTick : **bool init true**; [tick] readyToTick & time < HORIZON + 1 −> 1 : (time' = time + 1) & (readyToTick'=**false**); [tack] !readyToTick −> 1 : (readyToTick'=**true**); **endmodule label** "final" = time = HORIZON + 1; **formula** sys\_go = readyToTick; **module** controller active\_servers\_A : [0..MAX\_SERVERS\_A] **init** ini\_servers\_A; active\_servers\_B : [0..MAX\_SERVERS\_B] **init** ini\_servers\_B; active\_servers\_C : [0..MAX\_SERVERS\_C] **init** ini\_servers\_C; dimmer : [1..DIMMER\_LEVELS] **init** ini\_dimmer; traffic\_A : [0..4] **init** ini\_traffic\_A; traffic\_B : [0..4] **init** ini\_traffic\_B; traffic\_C : [0..4] **init** ini\_traffic\_C; [addServerA\_complete] active\_servers\_A < MAX\_SERVERS\_A −> 1 : (active\_servers\_A' = active\_servers\_A + 1); [addServerB\_complete] active\_servers\_B < MAX\_SERVERS\_B −> 1 : (active\_servers\_B' = active\_servers\_B + 1); [addServerC\_complete] active\_servers\_C < MAX\_SERVERS\_C −> 1 : (active\_servers\_C' = active\_servers\_C + 1); 61 [removeServerA\_start] active\_servers\_A > 0 -> 1 : (active\_servers\_A' = active\_servers\_A - 1); [removeServerB\_start] active\_servers\_B > 0 -> 1 : (active\_servers\_B' = active\_servers\_B - 1); 63 [removeServerC\_start] active\_servers\_C > 0 -> 1 : (active\_servers\_C' = active\_servers\_C - 1); [increaseDimmer\_start] dimmer < DIMMER\_LEVELS  $-$  > 1 : (dimmer' = dimmer + 1); [decreaseDimmer\_start] dimmer > 1 −> 1 : (dimmer' = dimmer − 1); //A−B−C //Possible values 0−25−50−75−100 // 100−0−0 [divert\_100\_0\_0] active\_servers\_A > 0  $-$  > 1 : (traffic\_A' = 4) & (traffic\_B' = 0) & (traffic\_C' = 0); // 75−25−0 75 [divert 75 25 0] active servers  $A > 0$  & active servers  $B > 0$  $-$  > 1 : (traffic\_A' = 3) & (traffic\_B' = 1) & (traffic\_C' = 0); // 75−0−25 [divert\_75\_0\_25] active\_servers\_A > 0 & active\_servers\_C > 0 −> 1 : (traffic\_A' = 3) & (traffic\_B' = 0) & (traffic\_C' = 1); // 50−50−0 81 [divert\_50\_50\_0] active\_servers\_A > 0 & active\_servers\_B > 0  $-$  -> 1 : (traffic\_A' = 2) & (traffic\_B' = 2) & (traffic\_C' = 0); // 50−0−50 84 [divert 50\_0\_50] active\_servers  $A > 0$  & active\_servers  $C > 0$  $-$  > 1 : (traffic A' = 2) & (traffic B' = 0) & (traffic C' = 2); // 50−25−25 87 [divert 50 25 25] active servers  $A > 0$  & active servers  $B > 0$  & active servers  $C > 0$  $-$  > 1 : (traffic\_A' = 2) & (traffic\_B' = 1) & (traffic\_C' = 1); // 25−75−0 [divert\_25\_75\_0] active\_servers\_A > 0 & active\_servers\_B > 0 −> 1 : (traffic\_A' = 1) & (traffic\_B' = 3) & (traffic\_C' = 0); // 25−0−75 [divert\_25\_0\_75] active\_servers\_A > 0 & active\_servers\_C > 0 94 -> 1 : (traffic\_A' = 1) & (traffic\_B' = 0) & (traffic\_C' = 3);

```
95 // 25−50−25
96 [divert_25_50_25] active_servers_A > 0 & active_servers_B > 0 & active_servers_C > 0
97 −> 1 : (traffic_A' = 1) & (traffic_B' = 2) & (traffic_C' = 1);
98 // 25−25−50
99 [divert 25 25 50] active servers A > 0 & active servers B > 0 & active servers C > 0100 - > 1 : (traffic A' = 1) & (traffic B' = 1) & (traffic C' = 2);
101 // 0−100−0
102 [divert 0_100_0] active_servers B > 0103 −> 1 : (traffic_A' = 0) & (traffic_B' = 4) & (traffic_C' = 0);
104 // 0−0−100
105 [divert_0_0_100] active_servers_C > 0
106 -> 1 : (traffic A' = 0) & (traffic B' = 0) & (traffic C' = 4);
107 // 0−75−25
108 [divert_0_75_25] active_servers_B > 0 & active_servers_C > 0
109 -> 1 : (traffic_A' = 0) & (traffic_B' = 3) & (traffic_C' = 1);
110 // 0−25−75
111 [divert 0 25 75] active servers B > 0 & active servers C > 0112 −> 1 : (traffic_A' = 0) & (traffic_B' = 1) & (traffic_C' = 3);
113 // 0−50−50
114 [divert_0_50_50] active_servers_B > 0 & active_servers_C > 0
115 - > 1 : (traffic_A' = 0) & (traffic_B' = 2) & (traffic_C' = 2);
116 endmodule
117
118
119 formula addServerA_applicable = active_servers_A < MAX_SERVERS_A & !removeServer_used
120 & addServerB_state = 0 & addServerC_state = 0;
121 formula addServerB applicable = active servers B < MAX SERVERS B & !removeServer used
122 8 addServerA_state = 0 & addServerC_state = 0;
123 formula addServerC_applicable = active_servers_C < MAX_SERVERS_C & !removeServer_used
124 \& addServerA_state = 0 \& addServerB_state = 0;
125
126 formula removeServerA_applicable = active_servers_A > 0 & addServerA_state = 0 & active_servers > 1
127 8 addServerB state = 0 & addServerC state = 0;
128 formula removeServerB applicable = active servers B > 0 & addServerB state = 0 & active servers > 1
129 8 addServerA state = 0 & addServerC state = 0;
130 formula removeServerC_applicable = active_servers_C > 0 & addServerC_state = 0 & active_servers > 1
131 & addServerA_state = 0 & addServerB_state = 0;
132
133 formula increaseDimmer_compatible = !decreaseDimmer_used;
134 formula decreaseDimmer_compatible = !increaseDimmer_used;
135 formula increase dimmer applicable = dimmer < DIMMER_LEVELS & increaseDimmer_compatible;
136 formula decrease dimmer applicable = dimmer > 1 & decreaseDimmer compatible;
137
138 const int addServer_LATENCY_PERIODS = ceil(addServer_LATENCY / PERIOD);
139
140 // This remove server constraints that only one server could be removed in one monitoring cycle.
141 module removeServer
142 removeServer_go : bool init true;
143 removeServer_used : bool init false;
144
145 [removeServerA_start] sys_go & removeServer_go
146 & removeServerA_applicable // applicability conditions
147 −> (removeServer_go' = false) & (removeServer_used' = true);
148
149 [removeServerB_start] sys_go & removeServer_go
150 8 removeServerB applicable // applicability conditions
151 −> (removeServer_go' = false) & (removeServer_used' = true);
152
153 [removeServerC_start] sys_go & removeServer_go
154 & removeServerC_applicable // applicability conditions
155 −> (removeServer_go' = false) & (removeServer_used' = true);
156
157 // Case when remove server tactic is applicable but not used
158 [pass_remove_server] sys_go & removeServer_go // can go
159 −> (removeServer_go' = false);
```
 [tick] !removeServer\_go −> 1 : (removeServer\_go' = **true**) & (removeServer\_used' = **false**); **endmodule module** addServer addServerA\_state : [0..addServer\_LATENCY\_PERIODS] **init** ini\_addServerA\_state; addServerB\_state : [0..addServer\_LATENCY\_PERIODS] **init** ini\_addServerB\_state; addServerC\_state : [0..addServer\_LATENCY\_PERIODS] **init** ini\_addServerC\_state; addServer\_go : **bool init true**; 171 // tactic applicable, start it [addServerA\_start] sys\_go & addServer\_go // can go & addServerA\_state = 0 // tactic has not been started & addServerA\_applicable −> (addServerA\_state' = 1) & (addServer\_go' = **false**); 177 // tactic applicable, start it [addServerB\_start] sys\_go & addServer\_go // can go & addServerB\_state = 0 // tactic has not been started & addServerB\_applicable −> (addServerB\_state' = 1) & (addServer\_go' = **false**); // tactic applicable, start it 184 [addServerC\_start] sys\_go & addServer\_go // can go & addServerC\_state = 0 // tactic has not been started & addServerC\_applicable −> (addServerC\_state' = 1) & (addServer\_go' = **false**); 189 // tactic applicable, but don't use it [pass\_add] sys\_go & addServer\_go // can go & addServerA\_state = 0 // tactic has not been started & addServerB\_state = 0 & addServerC\_state = 0 //& addServerA\_applicable −> (addServer\_go' = **false**); 196 // progress of the tactic [progressA] sys\_go & addServer\_go & addServerA\_state > 0 & addServerA\_state < addServer\_LATENCY\_PERIODS −> 1 : (addServerA\_state' = addServerA\_state + 1) & (addServer\_go' = **false**); [progressB] sys\_go & addServer\_go & addServerB\_state > 0 & addServerB\_state < addServer\_LATENCY\_PERIODS −> 1 : (addServerB\_state' = addServerB\_state + 1) & (addServer\_go' = **false**); [progressC] sys\_go & addServer\_go & addServerC\_state > 0 & addServerC\_state < addServer\_LATENCY\_PERIODS −> 1 : (addServerC\_state' = addServerC\_state + 1) & (addServer\_go' = **false**); // completion of the tactic [addServerA\_complete] sys\_go & addServer\_go & addServerA\_state = addServer\_LATENCY\_PERIODS // completed −> 1 : (addServerA\_state' = 0) & (addServer\_go' = **true**); // so that it can start again at this time if needed [addServerB\_complete] sys\_go & addServer\_go & addServerB\_state = addServer\_LATENCY\_PERIODS // completed −> 1 : (addServerB\_state' = 0) & (addServer\_go' = **true**); // so that it can start again at this time if needed [addServerC\_complete] sys\_go & addServer\_go & addServerC\_state = addServer\_LATENCY\_PERIODS // completed −> 1 : (addServerC\_state' = 0) & (addServer\_go' = **true**); // so that it can start again at this time if needed [tick] !addServer\_go −> 1 : (addServer\_go' = **true**); **endmodule** 

 // Make sure that divert traffic is executed at the end i.e.after adding or removing the servers. **formula** divert\_traffic\_applicable = divert\_go & !addServer\_go & !removeServer\_go & !increaseDimmer\_go & !decreaseDimmer\_go; **module** divert\_traffic divert\_go : **bool init true**; 231 //A−B−C //Possible values 0−25−50−75−100 // 100−0−0 [divert\_100\_0\_0] sys\_go & divert\_traffic\_applicable −> 1 : (divert\_go'=**false**); // 75−25−0 [divert\_75\_25\_0] sys\_go & divert\_traffic\_applicable −> 1 : (divert\_go'=**false**); // 75−0−25 [divert\_75\_0\_25] sys\_go & divert\_traffic\_applicable −> 1 : (divert\_go'=**false**); // 50−50−0 [divert\_50\_50\_0] sys\_go & divert\_traffic\_applicable 245 −> 1 : (divert\_go'=**false**); // 50−0−50 247 [divert 50\_0\_50] sys\_go & divert\_traffic\_applicable −> 1 : (divert\_go'=**false**); // 50−25−25 [divert\_50\_25\_25] sys\_go & divert\_traffic\_applicable −> 1 : (divert\_go'=**false**); // 25−75−0 [divert\_25\_75\_0] sys\_go & divert\_traffic\_applicable −> 1 : (divert\_go'=**false**); // 25−0−75 [divert\_25\_0\_75] sys\_go & divert\_traffic\_applicable −> 1 : (divert\_go'=**false**); // 25−50−25 [divert\_25\_50\_25] sys\_go & divert\_traffic\_applicable −> 1 : (divert\_go'=**false**); // 25−25−50 [divert\_25\_25\_50] sys\_go & divert\_traffic\_applicable −> 1 : (divert\_go'=**false**); // 0−100−0 [divert\_0\_100\_0] sys\_go & divert\_traffic\_applicable −> 1 : (divert\_go'=**false**); // 0−0−100 [divert\_0\_0\_100] sys\_go & divert\_traffic\_applicable −> 1 : (divert\_go'=**false**); // 0−75−25 [divert\_0\_75\_25] sys\_go & divert\_traffic\_applicable −> 1 : (divert\_go'=**false**); // 0−25−75 [divert\_0\_25\_75] sys\_go & divert\_traffic\_applicable −> 1 : (divert\_go'=**false**); // 0−50−50 [divert\_0\_50\_50] sys\_go & divert\_traffic\_applicable −> 1 : (divert\_go'=**false**); [tick] !divert\_go −> 1 : (divert\_go' = **true**); **endmodule module** increaseDimmer increaseDimmer\_go : **bool init true**; increaseDimmer\_used : **bool init false**; [increaseDimmer\_start] sys\_go & increaseDimmer\_go & increase\_dimmer\_applicable // applicability conditions

```
289
            -> (increaseDimmer_go' = false) & (increaseDimmer_used' = true);
290
291
        // tactic applicable but not used
        [pass_inc_dimmer] sys_go & increaseDimmer_go // can go
292293
            \rightarrow (increaseDimmer go' = false);
294
        [tick] !increaseDimmer_go -> 1 : (increaseDimmer_go' = true) & (increaseDimmer_used' = false);
295
     endmodule
296
297
     \prime\prime tactic
298
     module decreaseDimmer
299
        decreaseDimmer go : bool init true;
300
        decreaseDimmer used: bool init false;
301
302[decreaseDimmer_start] sys_go & decreaseDimmer_go
303
304& decrease_dimmer_applicable // applicability conditions
            \rightarrow (decreaseDimmer go' = false) & (decreaseDimmer used' = true);
305
306
        // tactic applicable but not used
307
308
        [pass_dec_dimmer] sys_go & decreaseDimmer_go // can go
            \rightarrow (decreaseDimmer_go' = false);
309
310
        [tick] !decreaseDimmer_go -> 1 : (decreaseDimmer_go' = true) & (decreaseDimmer_used' = false);
311
     endmodule
312
313
314
     // Queuing network with each server having queueing model of M/G/1/PS
315
     316
     formula dimmerFactor = (dimmer - 1) / (DIMMER LEVELS - 1);
317
     formula interarrivalMean = stateValue * interArrivalScaleFactorForDecision;
318
319
     formula Pa = (traffic_A * 25)/100;320
     formula Pb = (traffic_B * 25)/100;
321
322
     formula Pc = (traffic C \times 25)/100;
323
     formula loaded_servers = (Pa != 0 ? 1 : 0) + (Pb != 0 ? 1 : 0) + (Pc != 0 ? 1 : 0);324
325
     formula service_rate_A = dimmerFactor * (MAX_ARRIVALA CAPACITY LOW)
326
                + (1 - dimmerFactor) * (MAX_ARRIVALA_CAPACITY);
327
     formula service_rate_B = dimmerFactor * (MAX_ARRIVALB_CAPACITY_LOW)
328
                + (1 - dimmerFactor) * (MAX_ARRIVALB_CAPACITY);
329
     formula service rate C = dimmerFactor * (MAX ARRIVALC CAPACITY LOW)
330
                + (1 - dimmerFactor) * (MAX_ARRIVALC_CAPACITY);
331
332
     formula rhoA = Pa/(service_rate_A*interarrivalMean);333
     formula rhoB = Pb/(service rate B*interarrivalMean);
334
     formula rhoC = Pc/(service_rate_C*interarrivalMean);
335
     formula overloaded = (rhoA \geq 1 | rhoB \geq 1 | rhoC \geq 1);336
337
     formula rt_A = 1/(service_rate_A - (throughput*Pa));338
     formula rt B = 1/(service rate B - (throughput*Pb));
339
340
     formula rt_C = 1/( service_rate_C - (throughput*Pc));
341
     // Response time to clients utility function
342
     const double RT THRESHOLD = 1.0;
343344
     formula expected_wait_time = (Pa*rt_A + Pb*rt_B + Pc*rt_C);345
     formula rt = (interarrivalMean = 0 ? 0 : (overloaded ? RT THRESHOLD + 2 : expected wait time));
346
347
     const double NORMAL A REVENUE = (SERVERA COST / MAX ARRIVALA CAPACITY) * 10;
     const double DIMMER_A_REVENUE = (SERVERA_COST / MAX_ARRIVALA_CAPACITY_LOW) * 3 / 2;
348
     const double NORMAL_B_REVENUE = (SERVERB_COST / MAX_ARRIVALB_CAPACITY) * 10;
349
     const double DIMMER_B_REVENUE = (SERVERB_COST / MAX_ARRIVALB_CAPACITY_LOW) * 3 / 2;
350
     const double NORMAL C REVENUE = (SERVERC COST / MAX ARRIVALC CAPACITY) * 10;
351
     const double DIMMER_C_REVENUE = (SERVERC_COST / MAX_ARRIVALC_CAPACITY_LOW) * 3 / 2;
352
353
```

```
354 const double DIMMER_REVENUE = DIMMER_A_REVENUE + DIMMER_B_REVENUE + DIMMER_C_REVENUE;
355 const double NORMAL_REVENUE = NORMAL_A_REVENUE + NORMAL_B_REVENUE + NORMAL_C_REVENUE;
356
357 formula serverA_cost = ((addServerA_state > 0 ? 1 : 0) + active_servers_A)
* SERVERA_COST;
358 formula serverB_cost = ((addServerB_state > 0 ? 1 : 0) + active_servers_B) * SERVERB_COST;
359 formula serverC_cost = ((addServerC_state > 0 ? 1 : 0) + active_servers_C) * SERVERC_COST;
360 formula cost = serverA_cost + serverB_cost + serverC_cost;
361 formula throughput = 1/interarrivalMean;
362
<sup>363</sup> formula basicUtilityA = throughput + Pa + (dimmerFactor + DIMMER_A_REVENUE + (1 – dimmerFactor) +
          NORMAL_A_REVENUE);
364 formula basicUtilityB = throughput * Pb * (dimmerFactor * DIMMER_B_REVENUE + (1 − dimmerFactor) *
          NORMAL_B_REVENUE);
<sup>365</sup> formula basicUtilityC = throughput + Pc + (dimmerFactor + DIMMER_C_REVENUE + (1 – dimmerFactor) +
          NORMAL_C_REVENUE);
366
367 formula basicUtility = basicUtilityA + basicUtilityB + basicUtilityC;
368 formula active_servers = active_servers_A + active_servers_B + active_servers_C;
369 formula poweredServers = (addServerA_state > 0 ? 1 : 0) + (addServerB_state > 0 ? 1 : 0) + (addServerC_state > 0 ? 1 : 0 )
370 + active_servers;
371 formula MAX_SERVERS = MAX_SERVERS_A + MAX_SERVERS_B + MAX_SERVERS_C;
372
373 formula MAX_SERVER_COST = MAX_SERVERS_A * SERVERA_COST
<sup>374</sup> + MAX_SERVERS_B * SERVERB_COST<br><sup>375</sup> + MAX_SERVERS_C * SERVERC_COST
               + MAX_SERVERS_C * SERVERC_COST;
376
377 formula netPenalty = stateValue > 0 ? penalty / stateValue : 0;
378
379 formula uTotal = (overloaded & (poweredServers < MAX_SERVERS | dimmer < DIMMER_LEVELS | active_servers !=
          loaded servers))
380 ? −(1000) // avoid unstable solutions
381 : (((rt > RT_THRESHOLD | rt <= 0) ? netPenalty : basicUtility) − cost);
382
383 rewards "util"
384 // 100000000.0 is added to avoid a negative value during calculation; negative utility is not supported by PRISM.
385 [tack] true : 100000000.0 + (PERIOD)
*
(uTotal);
386 endrewards
```
Listing 1: PRISM specification for deterministic planning

#### MDP Planning Specification

In contrast to deterministic planning (i.e.,  $\rho_{det}$ ), MDP planning (i.e.,  $\rho_{mdp}$ ) considers predicted (uncertain) values of request arrival rate. For  $\rho_{mdp}$ , we create an environment model using future values of inter-arrival time (the inverse of average request arrival rate) between two consecutive requests. When deliberative planning (i.e.,  $\rho_{mdp}$ ) is triggered, a time-series predictor feeds predicted values as an environment model formulating an MDP, mapping each possible interarrival rate to an outcome of a probabilistic action taken by the environment. The specification has environment modeled as an MDP for the planning horizon (i.e., 5) for MDP planning.

```
1 mdp
\overline{2}
```

```
3 const double addServer_LATENCY = 120;
```

```
4 const int HORIZON = 5;
```

```
5 const double PERIOD = 60;
```

```
6 const int DIMMER_LEVELS = 3;
```

```
7 const int ini_dimmer = 1;
```

```
8 const int MAX_SERVERS_A = 1;
```

```
10 const int MAX_SERVERS_C = 1;
11 const int ini_servers_A = 1;
12 const int ini_servers_B = 0;
13 const int ini_servers C = 0;
14 const int ini_addServerA_state = 0;
15 const int ini_addServerB_state = 0;
16 const int ini_addServerC_state = 0;
17 const double SERVERA_COST = 1;
18 const double SERVERB_COST = 0.7;
19 const double SERVERC_COST = 0.5;
20 const double MAX_ARRIVALA_CAPACITY = 200;
21 const double MAX_ARRIVALA_CAPACITY_LOW = 400;
22 const double MAX_ARRIVALB_CAPACITY = 140;
23 const double MAX_ARRIVALB_CAPACITY_LOW = 280;
24 const double MAX_ARRIVALC_CAPACITY = 100;
25 const double MAX_ARRIVALC_CAPACITY_LOW = 200;
26 const double penalty = −0.25;
27 const int ini_traffic A = 4;
28 const int ini_traffic_B = 0;
29 const int ini_traffic C = 0;
30 const double interArrivalScaleFactorForDecision = 1; // 1 has no effect
31
32 \\ Model of the environment as an MDP. Values from the time series predictor
33 \\ have been used to get the interarrival time.
34 module environment
35 s : [0..201] init 0;
36 [tick] s = 0 ->
37 \qquad 0.185 : (s' = 1)38 + 0.63 : (s' = 2)39 + 0.185 : (s' = 3);40 [tick] s = 3 ->
41 0.185 : (s' = 4)+ 0.63 : (s' = 5)43 + 0.185 : (s' = 6);44 [tick] s = 6 -><br>45 0.185 : (s)
       0.185 : (s' = 7)46 + 0.63 : (s' = 8)47 + 0.185 : (s' = 9);48 [tick] s = 9 ->
49 0.185 : (s' = 10)50 + 0.63 : (s' = 11)51 + 0.185 : (s' = 12);
52 [tick] s = 12 ->53 1 : (s' = 13);54 [tick] s = 11 −>
55 1 : (s' = 14);56 [tick] s = 10 −>
57 1 : (s' = 15);58 [tick] s = 8 −>
59 0.185 : (s' = 16)60 + 0.63 : (s' = 17)61 + 0.185 : (s' = 18);62 [tick] s = 18 ->
63 1 : (s' = 19);
64 [tick] s = 17 ->
65 1 : (s' = 20);
66 [tick] s = 16 −>
67 1 : (s' = 21);68 [tick] s = 7 ->69 0.185 : (s' = 22)70 + 0.63 : (s' = 23)71 + 0.185 : (s' = 24);72 [tick] s = 24 −>
```
9 **const int** MAX\_SERVERS\_B = 1;

```
73 1 : (s' = 25);
```
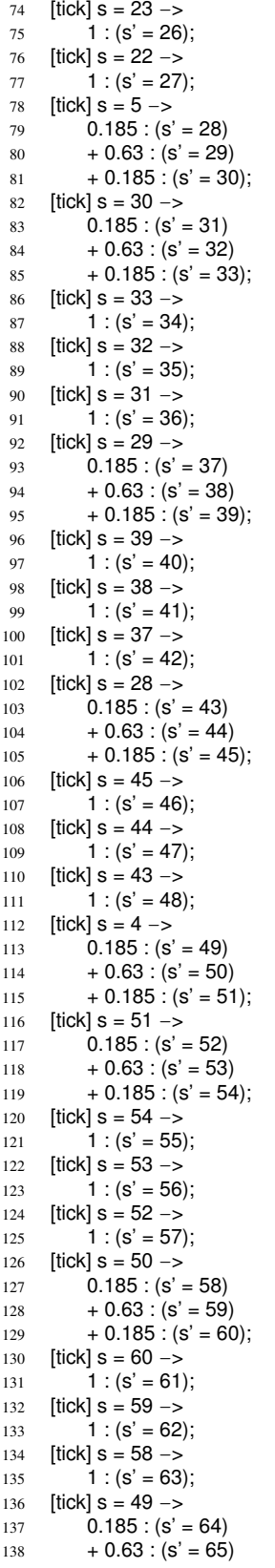

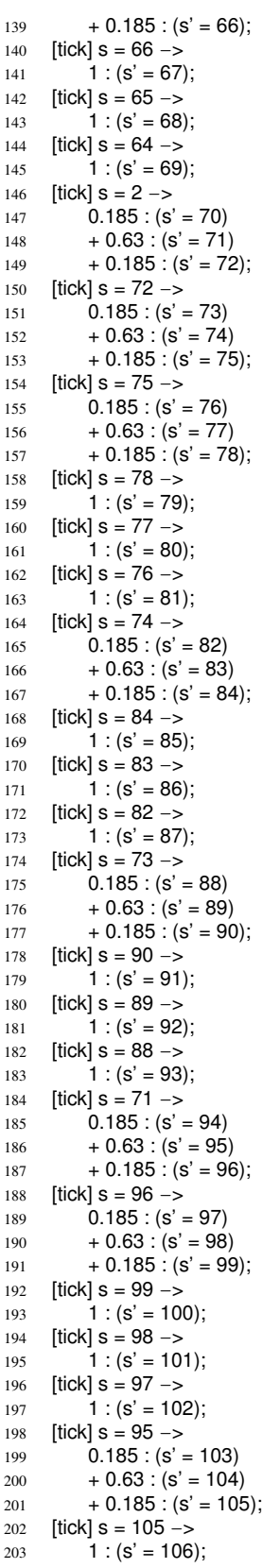

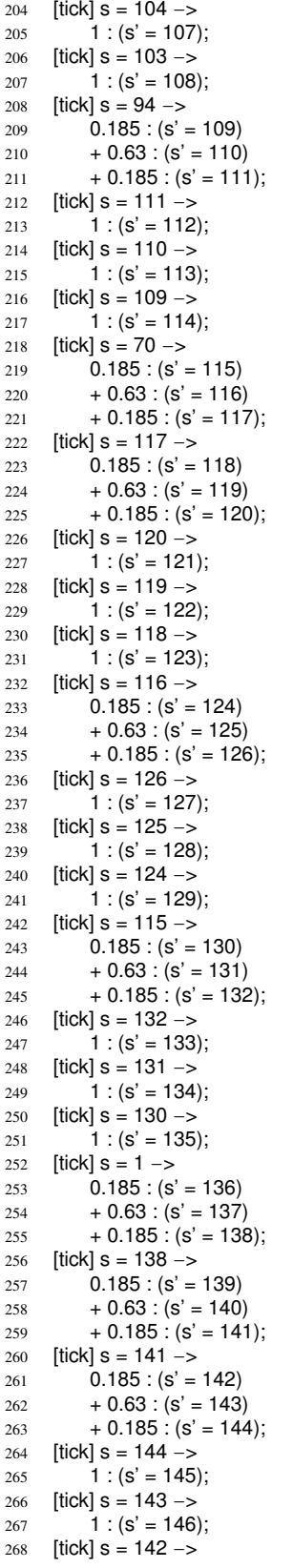

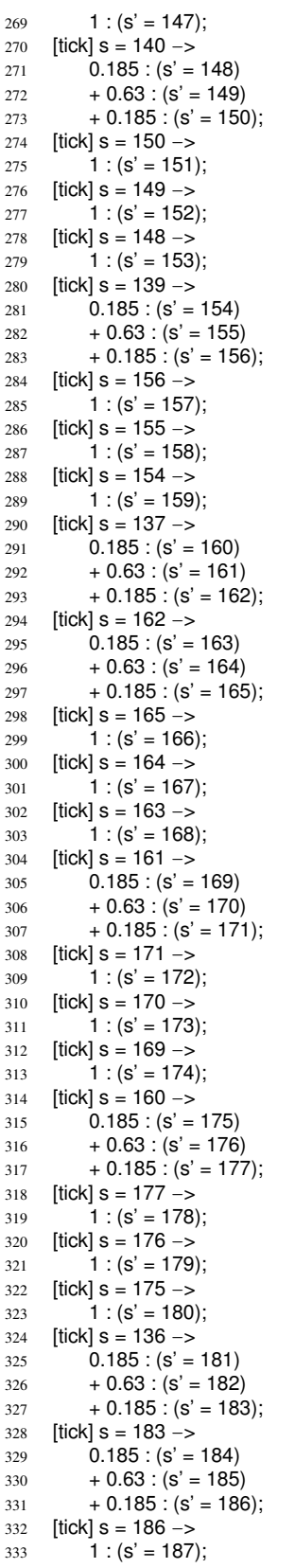

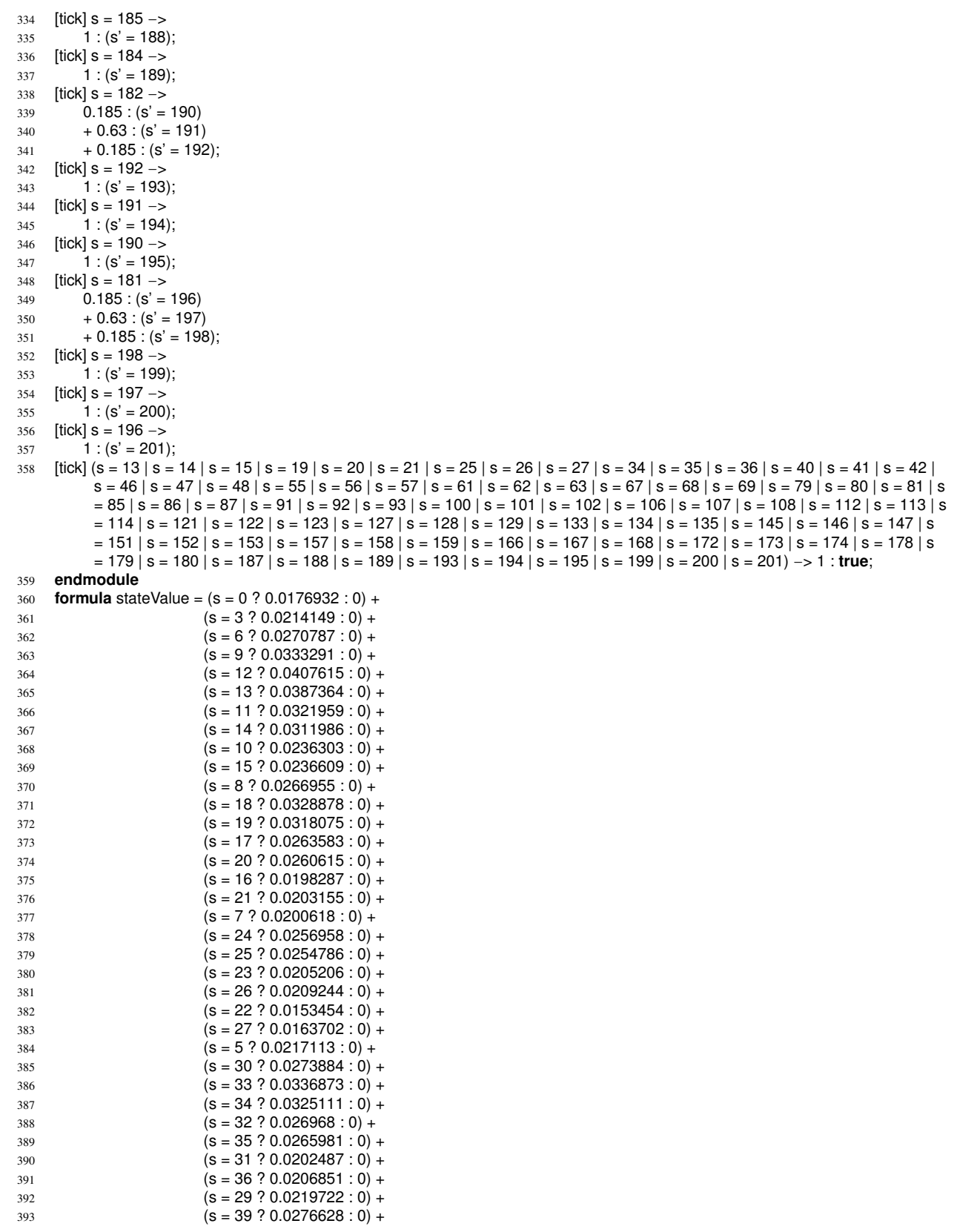

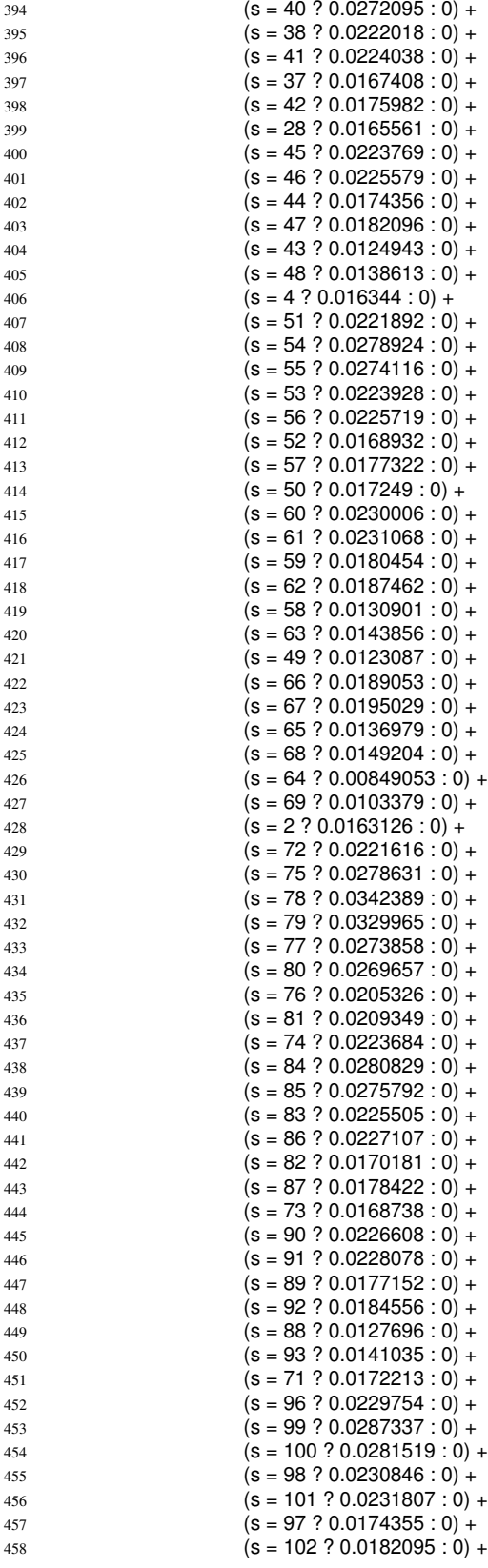

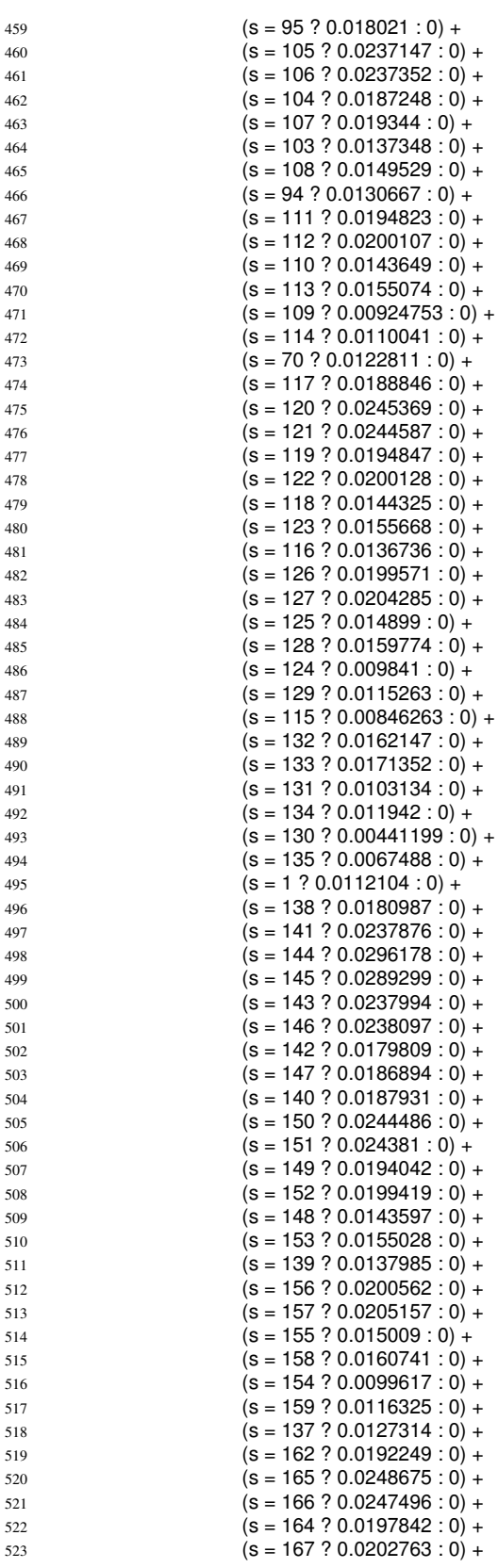

 $524$  (S = 163 ? 0.0147008 : 0) + 525 ( $s = 168$  ? 0.015803 : 0) +  $526$   $(s = 161 ? 0.0140698 : 0) +$  $527$  (S = 171 ? 0.0202733 : 0) +  $528$   $(s = 172$   $? 0.0207067 : 0) +$  $($ s = 170 ? 0.0152477 : 0) + 530  $(S = 173 ? 0.0162842 : 0) +$  $($ s = 169 ? 0.0102221 : 0) +  $($ s = 174 ? 0.0118617 : 0) +  $($ s = 160 ? 0.00891477 : 0) +  $($ s = 177 ? 0.016513 : 0) +  $($ s = 178 ? 0.0173977 : 0) +  $($ s = 176 ? 0.0107112 : 0) +  $($ s = 179 ? 0.0122921 : 0) + 538  $(S = 175 ? 0.00490948 : 0) +$  $($ s = 180 ? 0.00718659 : 0) +  $($ s = 136 ? 0.00736404 : 0) +  $($ s = 183 ? 0.0155067 : 0) +  $($ s = 186 ? 0.0214635 : 0) +  $($ s = 187 ? 0.0217541 : 0) +  $($ s = 185 ? 0.0165121 : 0) +  $($ s = 188 ? 0.0173969 : 0) +  $($ s = 184 ? 0.0115608 : 0) +  $($ s = 189 ? 0.0130397 : 0) + 548  $(s = 182 ? 0.0093466 : 0) +$  $($ s = 192 ? 0.0168019 : 0) +  $($ s = 193 ? 0.0176519 : 0) +  $($ s = 191 ? 0.0110913 : 0) +  $($ s = 194 ? 0.0126265 : 0) +  $($ s = 190 ? 0.0053806 : 0) +  $($ s = 195 ? 0.00760117 : 0) + 555 (S = 181 ? 0.0031865 : 0) + 556  $(S = 198 ? 0.0129875 : 0) +$  $($ s = 199 ? 0.0142952 : 0) +  $($ s = 197 ? 0.00567036 : 0) + 559  $(S = 200 ? 0.00785617 : 0) +$  $560$   $(s = 196 ? 0 : 0) +$ 561 (s = 201 ? 0.00286625 : 0); 562 563 564 **module** clk 565 time : [0..HORIZON + 1] **init** 0; 566 readyToTick : **bool init true**; 567 [tick] readyToTick & time < HORIZON + 1 −> 1 : (time' = time + 1) & (readyToTick'=**false**); 568 [tack] !readyToTick −> 1 : (readyToTick'=**true**); 569 **endmodule** 570  $571$  **label** "final" = time = HORIZON + 1; 572 **formula** sys\_go = readyToTick; 573 574 **module** controller 575 active\_servers\_A : [0..MAX\_SERVERS\_A] **init** ini\_servers\_A; 576 active\_servers\_B : [0..MAX\_SERVERS\_B] **init** ini\_servers\_B; 577 active\_servers\_C : [0..MAX\_SERVERS\_C] **init** ini\_servers\_C; 578 579 dimmer : [1..DIMMER\_LEVELS] **init** ini\_dimmer; 580 581 traffic\_A : [0..4] **init** ini\_traffic\_A; 582 traffic\_B : [0..4] **init** ini\_traffic\_B; 583 traffic\_C : [0..4] **init** ini\_traffic\_C; 584 585 [addServerA\_complete] active\_servers\_A < MAX\_SERVERS\_A −> 1 : (active\_servers\_A' = active\_servers\_A + 1); 586 [addServerB\_complete] active\_servers\_B < MAX\_SERVERS\_B -> 1 : (active\_servers\_B' = active\_servers\_B + 1); 587 [addServerC\_complete] active\_servers\_C < MAX\_SERVERS\_C −> 1 : (active\_servers\_C' = active\_servers\_C + 1);

588

```
589 [removeServerA_start] active_servers_A > 0 −> 1 : (active_servers_A' = active_servers_A − 1);
590 [removeServerB_start] active_servers_B > 0 −> 1 : (active_servers_B' = active_servers_B − 1);
591 [removeServerC_start] active_servers_C > 0 −> 1 : (active_servers_C' = active_servers_C − 1);
592
593 [increaseDimmer start] dimmer < DIMMER LEVELS - > 1 : (dimmer' = dimmer + 1);
594 [decreaseDimmer start] dimmer > 1 −> 1 : (dimmer' = dimmer − 1);
595
596 //A−B−C
597 //Possible values 0−25−50−75−100
598
599 // 100−0−0
600 [divert 100 0 0] active servers A > 0601 -> 1 : (traffic A' = 4) & (traffic B' = 0) & (traffic C' = 0);
602 // 75−25−0
603 [divert_75_25_0] active_servers_A > 0 & active_servers_B > 0
604 - -> 1 : (traffic_A' = 3) & (traffic_B' = 1) & (traffic_C' = 0);
605 // 75−0−25
606 [divert_75_0_25] active_servers_A > 0 & active_servers_C > 0
607 -> 1 : (traffic_A' = 3) & (traffic_B' = 0) & (traffic_C' = 1);
608 // 50−50−0
609 [divert_50_50_0] active_servers_A > 0 & active_servers_B > 0
610 - -> 1 : (traffic A' = 2) & (traffic B' = 2) & (traffic C' = 0);
611 // 50−0−50
612 [divert 50_0_50] active_servers_A > 0 & active_servers_C > 0
613 - > 1 : (traffic_A' = 2) & (traffic_B' = 0) & (traffic_C' = 2);
614 // 50−25−25
615 [divert 50_25_25] active_servers_A > 0 & active_servers_B > 0 & active_servers_C > 0
616 -> 1 : (traffic_A' = 2) & (traffic_B' = 1) & (traffic_C' = 1);
617 // 25−75−0
618 [divert 25 75 0] active servers A > 0 & active servers B > 0619 - -> 1 : (traffic_A' = 1) & (traffic_B' = 3) & (traffic_C' = 0);
620 // 25−0−75
621 [divert_25_0_75] active_servers_A > 0 & active_servers_C > 0
622 - > 1 : (traffic A' = 1) & (traffic B' = 0) & (traffic C' = 3);
623 // 25−50−25
624 [divert_25_50_25] active_servers_A > 0 & active_servers_B > 0 & active_servers_C > 0
625 -> 1 : (traffic_A' = 1) & (traffic_B' = 2) & (traffic_C' = 1);
626 // 25−25−50
627 [divert_25_25_50] active_servers_A > 0 & active_servers_B > 0 & active_servers_C > 0
628 - > 1 : (traffic_A' = 1) & (traffic_B' = 1) & (traffic_C' = 2);
629 // 0−100−0
630 [divert 0 100 0] active servers B > 0631 -> 1 : (traffic_A' = 0) & (traffic_B' = 4) & (traffic_C' = 0);
632 // 0−0−100
633 [divert_0_0_100] active_servers_C > 0
634 -> 1 : (traffic_A' = 0) & (traffic_B' = 0) & (traffic_C' = 4);
635 // 0−75−25
636 [divert 0 75 25] active servers B > 0 & active servers C > 0637 -> 1 : (traffic_A' = 0) & (traffic_B' = 3) & (traffic_C' = 1);
638 // 0−25−75
639 [divert 0 25 75] active servers B > 0 & active servers C > 0640 -> 1 : (traffic_A' = 0) & (traffic_B' = 1) & (traffic_C' = 3);
641 // 0−50−50
642 [divert_0_50_50] active_servers_B > 0 & active_servers_C > 0
643 -> 1 : (traffic A' = 0) & (traffic B' = 2) & (traffic C' = 2);
644 endmodule
645
646
647 formula addServerA_applicable = active_servers_A < MAX_SERVERS_A & !removeServer_used
648 8 addServerB state = 0 & addServerC state = 0;
649 formula addServerB_applicable = active_servers_B < MAX_SERVERS_B & !removeServer_used
650 & addServerA_state = 0 & addServerC_state = 0;
651 formula addServerC_applicable = active_servers_C < MAX_SERVERS_C & !removeServer_used
652 & addServerA_state = 0 & addServerB_state = 0;
653
```

```
654 formula removeServerA_applicable = active_servers_A > 0 & addServerA_state = 0 & active_servers > 1
655 & addServerB_state = 0 & addServerC_state = 0;
656 formula removeServerB_applicable = active_servers_B > 0 & addServerB_state = 0 & active_servers > 1
657 & addServerA_state = 0 & addServerC_state = 0;
658 formula removeServerC applicable = active servers C > 0 & addServerC state = 0 & active servers > 1
659 & addServerA_state = 0 & addServerB_state = 0;
660
661 formula increaseDimmer_compatible = !decreaseDimmer_used;
662 formula decreaseDimmer_compatible = !increaseDimmer_used;
663 formula increase_dimmer_applicable = dimmer < DIMMER_LEVELS & increaseDimmer_compatible;
664 formula decrease_dimmer_applicable = dimmer > 1 & decreaseDimmer_compatible;
665
666 const int addServer_LATENCY_PERIODS = ceil(addServer_LATENCY / PERIOD);
667
668 // This remove server constraints that only one server could be removed in one monitoring cycle.<br>669 module removeServer
    module removeServer
670 removeServer_go : bool init true;
671 removeServer_used : bool init false;
672
673 [removeServerA_start] sys_go & removeServer_go
674 & removeServerA_applicable // applicability conditions
675 −> (removeServer_go' = false) & (removeServer_used' = true);
676
677 [removeServerB_start] sys_go & removeServer_go
678 & removeServerB_applicable // applicability conditions
679 −> (removeServer_go' = false) & (removeServer_used' = true);
680
681 [removeServerC_start] sys_go & removeServer_go
682 & removeServerC_applicable // applicability conditions
683 −> (removeServer_go' = false) & (removeServer_used' = true);
684
685 // Case when remove server tactic is applicable but not used
686 [pass_remove_server] sys_go & removeServer_go // can go
687 −> (removeServer_go' = false);
688
689 [tick] !removeServer_go −> 1 : (removeServer_go' = true) & (removeServer_used' = false);
690 endmodule
691
692 module addServer
693 addServerA_state : [0..addServer_LATENCY_PERIODS] init ini_addServerA_state;
694 addServerB_state : [0..addServer_LATENCY_PERIODS] init ini_addServerB_state;
695 addServerC_state : [0..addServer_LATENCY_PERIODS] init ini_addServerC_state;
696
697 addServer_go : bool init true;
698
699 // tactic applicable, start it
700 [addServerA_start] sys_go & addServer_go // can go
701 & addServerA_state = 0 // tactic has not been started
702 & addServerA_applicable
703 −> (addServerA_state' = 1) & (addServer_go' = false);
704
705 // tactic applicable, start it
706 [addServerB_start] sys_go & addServer_go // can go
707 & addServerB_state = 0 // tactic has not been started
708 & addServerB_applicable
709 −> (addServerB_state' = 1) & (addServer_go' = false);
710
711 // tactic applicable, start it
712 [addServerC_start] sys_go & addServer_go // can go
713 & addServerC_state = 0 // tactic has not been started
714 & addServerC_applicable
715 −> (addServerC_state' = 1) & (addServer_go' = false);
716
717 // tactic applicable, but don't use it
718 [pass_add] sys_go & addServer_go // can go
```
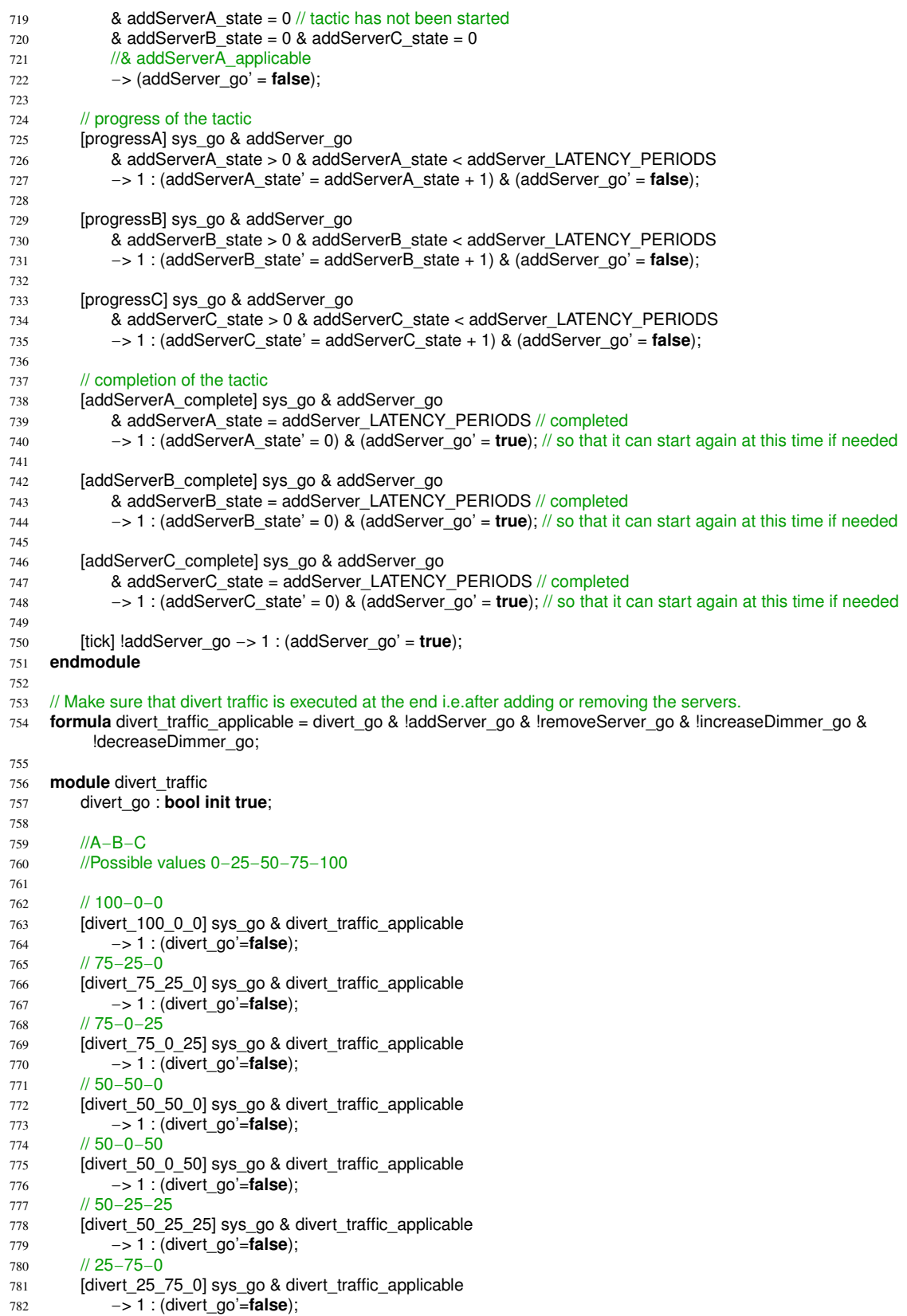

```
783 // 25−0−75
784 [divert_25_0_75] sys_go & divert_traffic_applicable
785 −> 1 : (divert_go'=false);
786 // 25−50−25
787 [divert_25_50_25] sys_go & divert_traffic_applicable
788 -> 1 : (divert_go'=false);
789 // 25−25−50
790 [divert_25_25_50] sys_go & divert_traffic_applicable
791 −> 1 : (divert_go'=false);
792 // 0−100−0
793 [divert_0_100_0] sys_go & divert_traffic_applicable
794 −> 1 : (divert_go'=false);
795 // 0−0−100
796 [divert_0_0_100] sys_go & divert_traffic_applicable
797 –> 1 : (divert_go'=false);
798 // 0−75−25
799 [divert_0_75_25] sys_go & divert_traffic_applicable
800 −> 1 : (divert_go'=false);
801 // 0−25−75
802 [divert_0_25_75] sys_go & divert_traffic_applicable
803 −> 1 : (divert_go'=false);
804 // 0−50−50
805 [divert_0_50_50] sys_go & divert_traffic_applicable
806 −> 1 : (divert_go'=false);
807
808 [tick] !divert_go -> 1 : (divert_go' = true);
809 endmodule
810
811 module increaseDimmer
812 increaseDimmer_go : bool init true;
813 increaseDimmer_used : bool init false;
814
815 [increaseDimmer_start] sys_go & increaseDimmer_go
816 8 a increase dimmer applicable // applicability conditions
817 −> (increaseDimmer_go' = false) & (increaseDimmer_used' = true);
818
819 // tactic applicable but not used
820 [pass_inc_dimmer] sys_go & increaseDimmer_go // can go
821 −> (increaseDimmer_go' = false);
822
823 [tick] !increaseDimmer_go −> 1 : (increaseDimmer_go' = true) & (increaseDimmer_used' = false);
824 endmodule
825
826 // tactic
827 module decreaseDimmer
828 decreaseDimmer_go : bool init true;
829 decreaseDimmer_used : bool init false;
830
831 [decreaseDimmer_start] sys_go & decreaseDimmer_go
832 & decrease_dimmer_applicable // applicability conditions
833 −> (decreaseDimmer_go' = false) & (decreaseDimmer_used' = true);
834
835 // tactic applicable but not used
836 [pass_dec_dimmer] sys_go & decreaseDimmer_go // can go
837 –> (decreaseDimmer_go' = false);
838
839 [tick] !decreaseDimmer_go −> 1 : (decreaseDimmer_go' = true) & (decreaseDimmer_used' = false);
840 endmodule
841
842
    ****************************************************************************
843 // Queuing network with each server having queueing model of M/G/1/PS
844 //
****************************************************************************
845 formula dimmerFactor = (dimmer − 1) / (DIMMER_LEVELS − 1);
846 formula interarrivalMean = stateValue *
interArrivalScaleFactorForDecision;
847
```

```
848 formula Pa = (traffic_A *
25)/100;
849 formula Pb = (traffic_B *
25)/100;
850 formula Pc = (traffic_C *
25)/100;
851
852 formula loaded servers = (Pa != 0 ? 1 : 0) + (Pb != 0 ? 1 : 0) + (Pc != 0 ? 1 : 0);853
854 formula service_rate_A = dimmerFactor
*
(MAX_ARRIVALA_CAPACITY_LOW)
^{855} + (1 – dimmerFactor) * (MAX_ARRIVALA_CAPACITY);
856 formula service_rate_B = dimmerFactor * (MAX_ARRIVALB_CAPACITY_LOW)
^{857} + (1 – dimmerFactor) ^{*} (MAX_ARRIVALB_CAPACITY);
858 formula service_rate_C = dimmerFactor
*
(MAX_ARRIVALC_CAPACITY_LOW)
859 + (1 − dimmerFactor) * (MAX_ARRIVALC_CAPACITY);
860
861 formula rhoA = Pa/(service_rate_A*interarrivalMean);
862 formula rhoB = Pb/(service_rate_B*
interarrivalMean);
863 formula rhoC = Pc/(service_rate_C*
interarrivalMean);
864
formula overloaded = (rhoA >= 1 \mid rhoB >= 1 \mid rhoC >= 1);
866
867 formula rt_A = 1/(service_rate_A − (throughput
*Pa));
868 formula rt_B = 1/(service_rate_B − (throughput
*Pb));
869 formula rt_C = 1/(service_rate_C − (throughput
*Pc));
870
871 // Response time to clients utility function
872 const double RT_THRESHOLD = 1.0;
873
874 formula expected_wait_time = (Pa*t_A + Pb*t_B + Pc*t_C);875 formula rt = (interarrivalMean = 0 ? 0 : (overloaded ? RT_THRESHOLD + 2 : expected_wait_time));
876
877 const double NORMAL_A_REVENUE = (SERVERA_COST / MAX_ARRIVALA_CAPACITY)
*
10;
878 const double DIMMER_A_REVENUE = (SERVERA_COST / MAX_ARRIVALA_CAPACITY_LOW)
*
3 / 2;
879 const double NORMAL_B_REVENUE = (SERVERB_COST / MAX_ARRIVALB_CAPACITY)
*
10;
880 const double DIMMER_B_REVENUE = (SERVERB_COST / MAX_ARRIVALB_CAPACITY_LOW)
*
3 / 2;
881 const double NORMAL_C_REVENUE = (SERVERC_COST / MAX_ARRIVALC_CAPACITY)
*
10;
882 const double DIMMER_C_REVENUE = (SERVERC_COST / MAX_ARRIVALC_CAPACITY_LOW)
*
3 / 2;
883
884 const double DIMMER_REVENUE = DIMMER_A_REVENUE + DIMMER_B_REVENUE + DIMMER_C_REVENUE;
885 const double NORMAL_REVENUE = NORMAL_A_REVENUE + NORMAL_B_REVENUE + NORMAL_C_REVENUE;
886
887 formula serverA_cost = ((addServerA_state > 0 ? 1 : 0) + active_servers_A) + SERVERA_COST;
888 formula serverB_cost = ((addServerB_state > 0 ? 1 : 0) + active_servers_B) * SERVERB_COST;
889 formula serverC_cost = ((addServerC_state > 0 ? 1 : 0) + active_servers_C) * SERVERC_COST;
890 formula cost = serverA_cost + serverB_cost + serverC_cost;
891
892 formula throughput = 1/interarrivalMean;
893
894 formula basicUtilityA = throughput * Pa * (dimmerFactor * DIMMER_A_REVENUE + (1 − dimmerFactor) *
         NORMAL_A_REVENUE);
895 formula basicUtilityB = throughput <sub>*</sub> Pb <sub>*</sub> (dimmerFactor <sub>*</sub> DIMMER_B_REVENUE + (1 – dimmerFactor) <sub>*</sub>
         NORMAL_B_REVENUE);
896 formula basicUtilityC = throughput * Pc * (dimmerFactor * DIMMER_C_REVENUE + (1 – dimmerFactor) *
         NORMAL_C_REVENUE);
897
898 formula basicUtility = basicUtilityA + basicUtilityB + basicUtilityC;
899 formula active_servers = active_servers_A + active_servers_B + active_servers_C;
900 formula poweredServers = (addServerA state > 0 ? 1 : 0) + (addServerB state > 0 ? 1 : 0) + (addServerC state > 0 ? 1 : 0)
901 + active_servers;
902 formula MAX_SERVERS = MAX_SERVERS_A + MAX_SERVERS_B + MAX_SERVERS_C;
903
904 formula MAX_SERVER_COST = MAX_SERVERS_A * SERVERA_COST
905 + MAX_SERVERS_B * SERVERB_COST
               + MAX_SERVERS_C * SERVERC_COST;
907
908 formula netPenalty = stateValue > 0 ? penalty / stateValue : 0;
909
```

```
xxiii
```

```
910 formula uTotal = (overloaded & (poweredServers < MAX_SERVERS | dimmer < DIMMER_LEVELS | active_servers !=
          loaded_servers))
911 911 ? −(1000) // avoid unstable solutions
912 : (((rt > RT_THRESHOLD | rt <= 0) ? netPenalty : basicUtility) – cost);
913
914
915 rewards "util"<br>916 // 100000
        // 100000000.0 is added to avoid a negative value during calculation; negative utility is not supported by PRISM.
917 [tack] true : 100000000.0 + (PERIOD)
*
(uTotal);
918 endrewards
```
Listing 2: PRISM specification for MDP planning

# PRISM Planning Specifications for the Team of UAVs

For a particular situation of the system and environment, this section provides the PRISM planning specifications for non-wait reactive (i.e., MDP planning with a shorter horizon and a subset of actions compared to MDP planning used for deliberative planning) and deliberative planning used for the team of UAVs. The reactive and deliberative planning specifications have the same initial state.

#### Short Horizon MDP Planning Specification

Reactive planning  $\rho_{mdps}$  plans with a shorter horizon compared to deliberative planning  $\rho_{mdpl}$ . Moreover, while planning,  $\rho_{mdps}$  do not consider adaptation actions IncAlt, DecAlt, and EcmOn, and EcmOff.

```
1 mdp
2 const double PERIOD = 60;
3 const int HORIZON = 2; // Planning horizon for reactive planning
4 const double IncAlt_LATENCY = 60;
5 const double DecAlt_LATENCY = 60;
6 const int MAX_ALT_LEVEL = 3;
7 const double destructionFormationFactor = 1.5;
8 const double threatRange = 3;
9 const double detectionFormationFactor = 1.2;
10 const double sensorRange = 4;
11 const init a = 0;
12 const init_c = 0;
13 const init_f = 0;
14 const bool ECM_ENABLED = false; // ECM is not enabled for reactive planning
15 const bool ONE_LEVEL_ENABLED = false; // This is not enabled for reactive planning
16 const bool TWO_LEVEL_ENABLED = true; // Two level increase/decrease altitude enabled
17 const int ini_IncAlt_state = 0;
18 const int ini_DecAlt_state = 0;
19 const int ini_IncAlt2_state = 0;
20 const int ini_DecAlt2_state = 0;
21 const double ecm_threat_prob = 0.15;
22 const double ecm_target_prob = 0.3;
23 const double survival_reward = 1;
2425
26 //
************************************************************************
27 // CLOCK
28 //
************************************************************************
29 const int TO TICK = 0:
30 const int TO_TICK2 = 1; // intermediate tick for constraint satisf. update
```
32 33 **label** "final" = time = HORIZON & clockstep=TO\_TICK; 34 **formula** sys\_go = clockstep=TO\_TICK; 35 36 **module** clk 37 time : [0..HORIZON] **init** 0; 38 clockstep : [0..2] **init** TO\_TICK; 39 40 [tick] clockstep=TO\_TICK & time < HORIZON −> 1: (time'=time+1) & (clockstep'=TO\_TICK2); 41 [tick2] clockstep=TO\_TICK2 −> 1 : (clockstep'=TO\_TACK); 42 [tack] clockstep=TO\_TACK −> 1: (clockstep'=TO\_TICK); 43 **endmodule** 44 45 **module** env 46 s : [0..45] **init** 0; 47  $[tick]$  s = 0 -> 48  $0.034225$  :  $(s' = 1)$ 49  $+ 0.11655 : (s' = 2)$ 50  $+ 0.034225 : (s' = 3)$  $51 + 0.11655$ :  $(s' = 4)$  $52 + 0.3969 : (s' = 5)$ 53  $+ 0.11655 : (s' = 6)$ 54 +  $0.034225$  : (s' = 7) 55  $+ 0.11655$  :  $(s' = 8)$ 56  $+ 0.034225 : (s' = 9);$ 57 [tick]  $s = 1 -$ > 58  $0.034225 : (s' = 10)$ 59 +  $0.11655$  : (s' = 11) 60  $+ 0.034225 : (s' = 12)$  $61 + 0.11655$  :  $(s' = 13)$ 62 + 0.3969 :  $(s' = 14)$ 63 + 0.11655 :  $(s' = 15)$ 64 +  $0.034225$  : (s' = 16) 65 + 0.11655 :  $(s' = 17)$ 66 + 0.034225 : (s' = 18); 67 [tick]  $s = 2 -$ > 68 0.034225 :  $(s' = 10)$ 69 +  $0.11655$  : (s' = 11)  $70 + 0.034225$  :  $(s' = 12)$  $71 + 0.11655$  : (s' = 13)  $72 + 0.3969$  :  $(s' = 14)$  $73 + 0.11655$  :  $(s' = 15)$  $74 + 0.034225 : (s' = 16)$ 75 + 0.11655 :  $(s' = 17)$  $76 + 0.034225$  : (s' = 18); 77 [tick]  $s = 3 -$ > 78  $0.034225 : (s' = 10)$  $79 + 0.11655$  :  $(s' = 11)$  $80 + 0.034225$  :  $(s' = 12)$  $81 + 0.11655$  :  $(s' = 13)$ 82  $+ 0.3969 : (s' = 14)$  $83 + 0.11655$  :  $(s' = 15)$  $84 + 0.034225$  :  $(s' = 16)$ 85 + 0.11655 :  $(s' = 17)$  $86 + 0.034225$  :  $(s' = 18)$ ; 87  $[tick]$  s = 4 -> 88 0.034225 :  $(s' = 10)$ 89 +  $0.11655$  : (s' = 11) 90  $+ 0.034225$  :  $(s' = 12)$  $91 + 0.11655$  :  $(s' = 13)$  $92 + 0.3969 : (s' = 14)$ 93 +  $0.11655$  : (s' = 15)  $94 + 0.034225$  : (s' = 16) 95 +  $0.11655$  : (s' = 17)

```
96 + 0.034225 : (s' = 18);
```
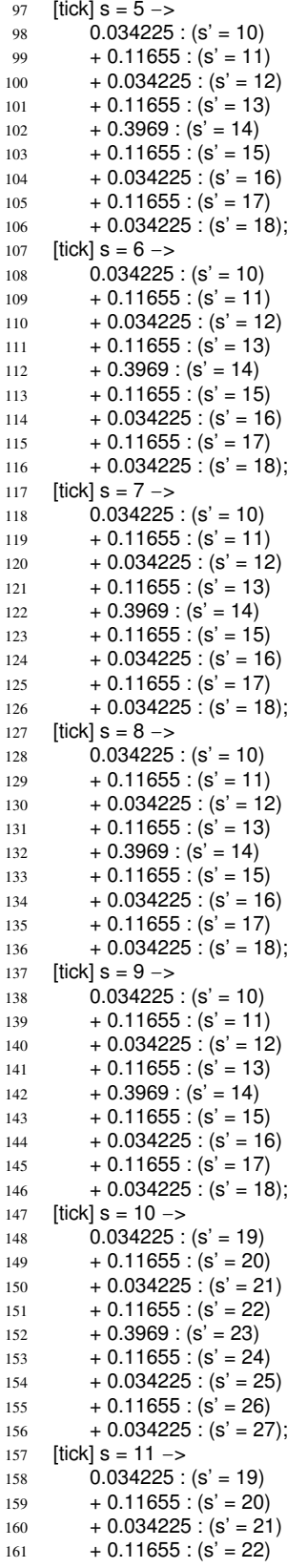

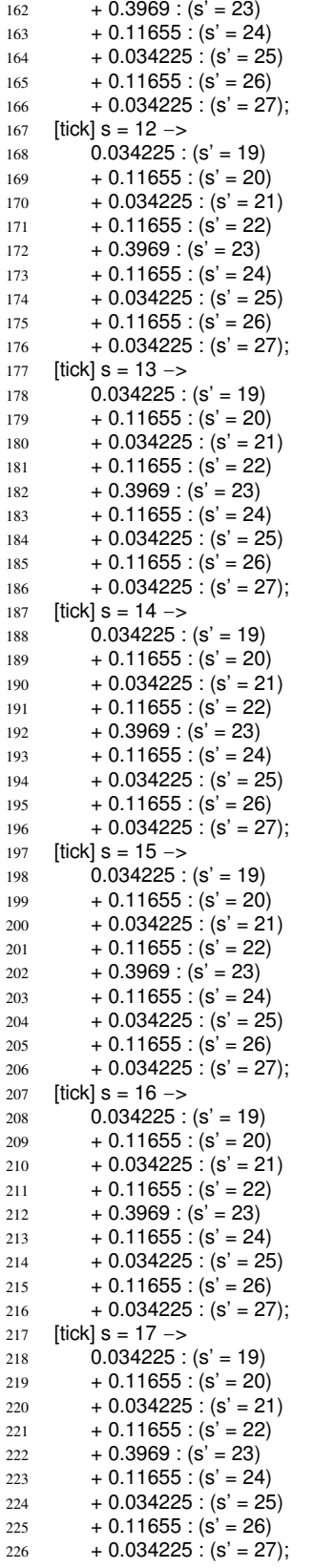

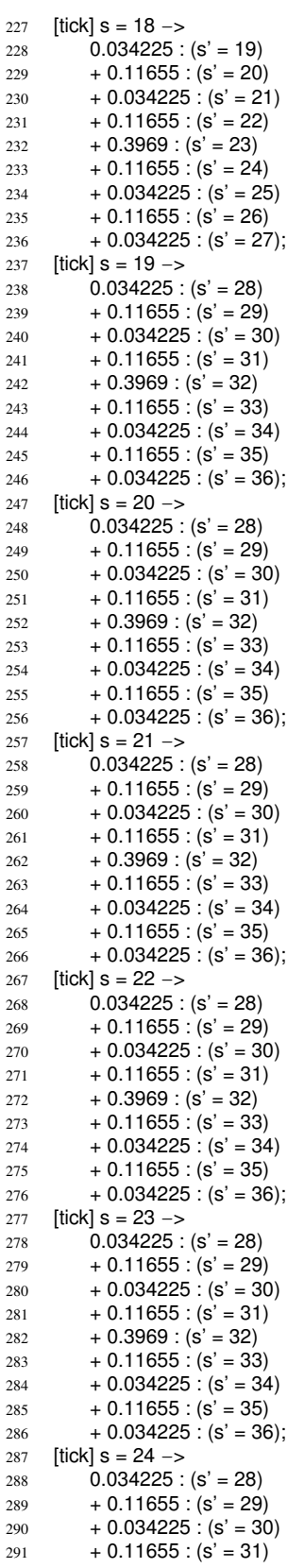

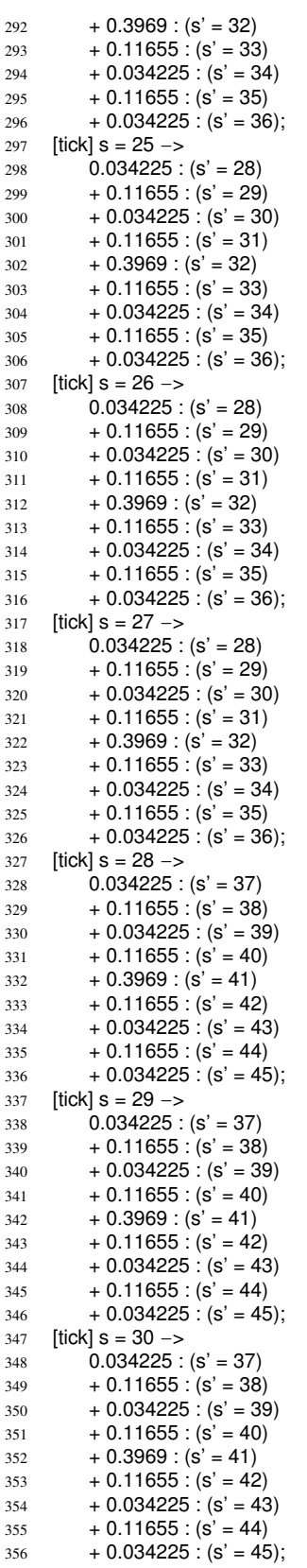

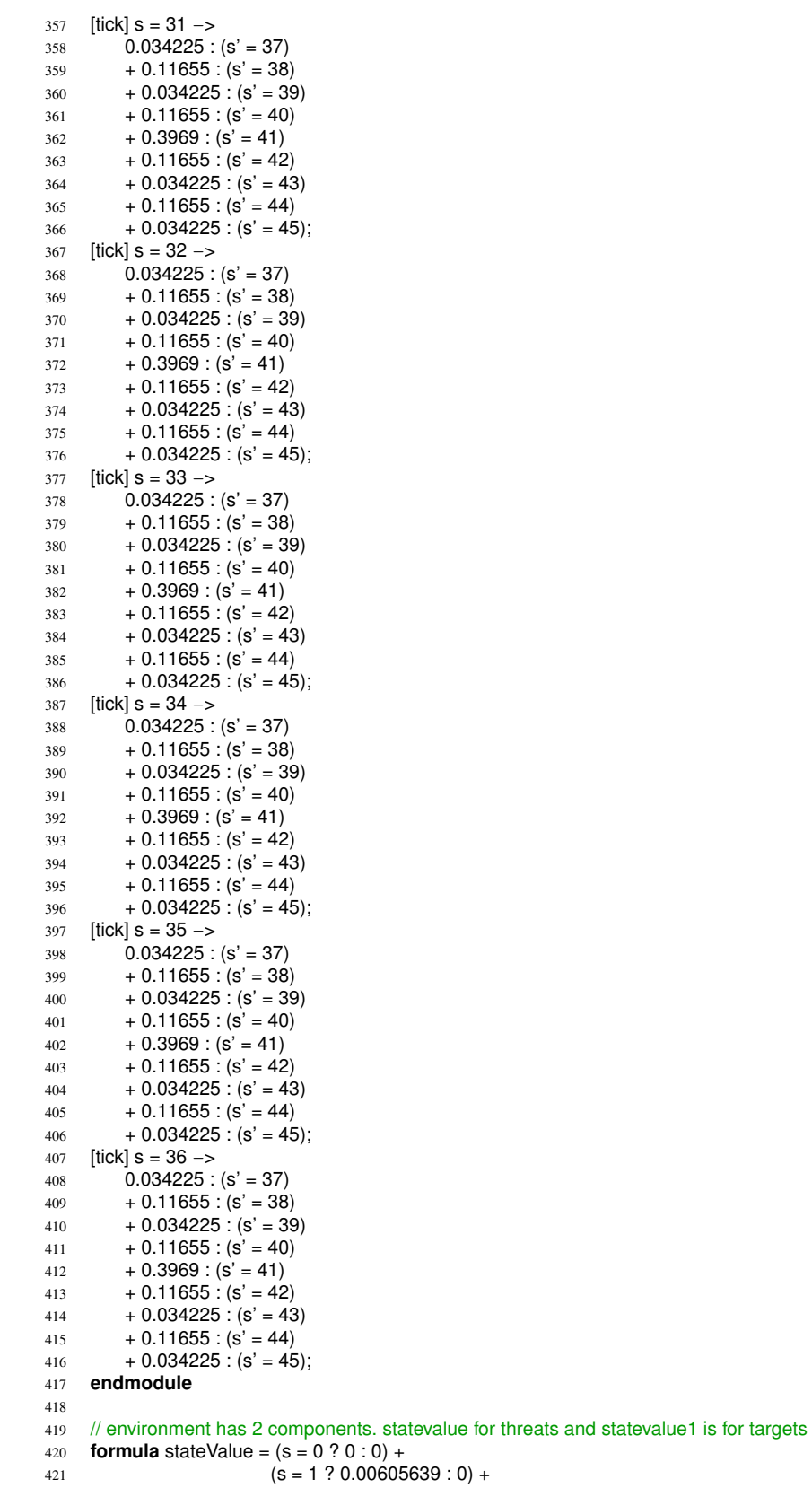

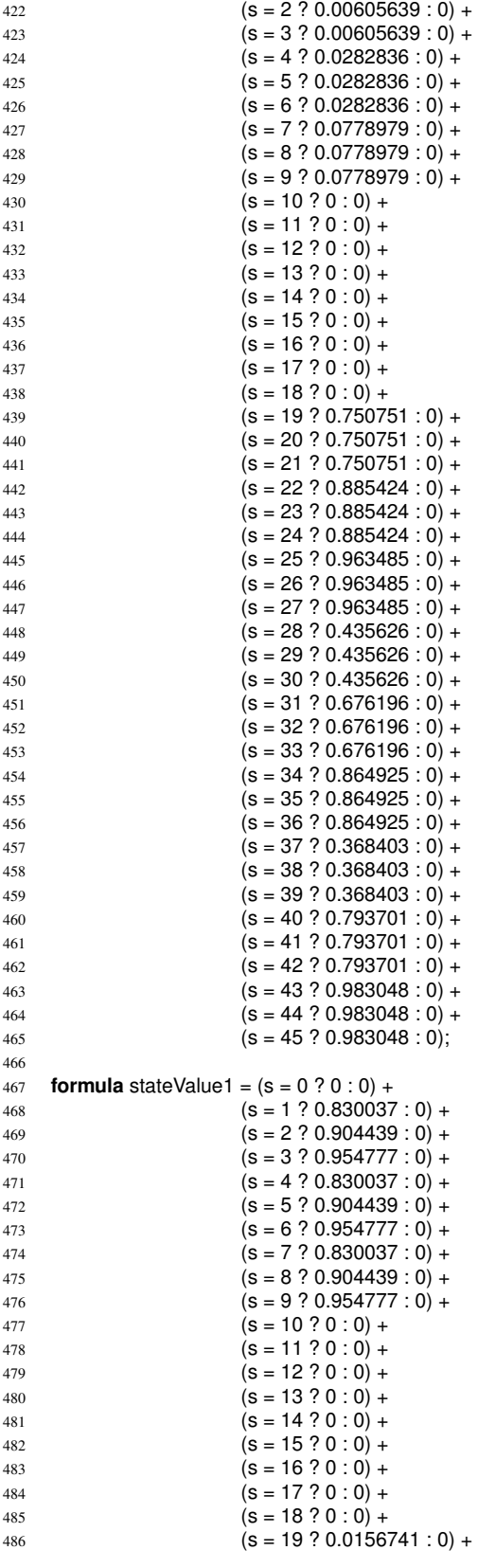

```
487 (s = 20 ? 0.0719057 : 0) +
488 (s = 21 ? 0.190204 : 0) +489 (s = 22 \cdot 7 \cdot 0.0156741 : 0) +490 (s = 23 \cdot 0.0719057 : 0) +(s = 24 ? 0.190204 : 0) +
(s = 25 ? 0.0156741 : 0) +
(s = 26 ? 0.0719057 : 0) +
(s = 27 ? 0.190204 : 0) +
495 (s = 28 \cdot 7 \cdot 0 \cdot 0) +496 (s = 29 ? 0 : 0) +497 (s = 30 ? 0 : 0) +498 (s = 31 ? 0 : 0) +(5 = 32 \cdot 7 \cdot 0 \cdot 0) +500 (s = 33 ? 0 : 0) +501 (s = 34 ? 0 : 0) +502 (S = 35 ? 0 : 0) +
(s = 36 ? 0 : 0) +
504 (S = 37 ? 0 : 0) +505 (S = 38 \cdot 7 \cdot 0 \cdot 0) +506 (s = 39 ? 0 : 0) +507 (S = 40 ? 0 : 0) +508 (S = 41 ? 0 : 0) +509 (s = 42 ? 0 : 0) +
510 (S = 43 ? 0 : 0) +511 (S = 44 ? 0 : 0) +512 (S = 45 ? 0 : 0);
513
514
515
   ************************************************************************
516 // SYSTEM
517
   ************************************************************************
518
519 // Variable range and initialization
520 const a_MIN=0; const a_MAX=MAX_ALT_LEVEL; const a_INIT=init_a;
521 const f_MIN=0; const f_MAX=1; const f_INIT=init_f;
522 const c_MIN=0; const c_MAX=1; const c_INIT=init_c;
523
524 module sys
525 a : [a_MIN..a_MAX] init a_INIT;
526 f : [f_MIN..f_MAX] init f_INIT;
527 c : [c_MIN..c_MAX] init c_INIT;
528
529 [EcmOn_start] c=0 & ECM_ENABLED −> 1: (c'=c_EcmOn_impact);
530 [EcmOff_start] c=1 & ECM_ENABLED −> 1: (c'=c_EcmOff_impact);
531
532 [GoTight_start] f=0 −> 1: (a'=a_GoTight_impact)
533 & (f'=f_GoTight_impact);
534 [GoLoose_start] f=1 −> 1: (a'=a_GoLoose_impact)
535 & (f'=f_GoLoose_impact);
536
537 [IncAlt_complete] a < MAX_ALT_LEVEL & ONE_LEVEL_ENABLED -> 1: (a'=a_IncAlt_impact)
538 & (f'=f_IncAlt_impact);
539 [IncAlt2_complete] a < MAX_ALT_LEVEL−1 & TWO_LEVEL_ENABLED −> 1: (a'=a_IncAlt2_impact);
540
541 [DecAlt_complete] a > 0 & ONE_LEVEL_ENABLED −> 1: (a'=a_DecAlt_impact)
542 8 (f'=f DecAlt impact);
543 [DecAlt2_complete] a > 1 & TWO_LEVEL_ENABLED −> 1: (a'=a_DecAlt2_impact);
544 endmodule
545
546
547 formula c_EcmOn_impact = c + (1) >= c_MIN ? ( c+(1)<=c_MAX? c+(1) : c_MAX) : c_MIN;
548 formula c_EcmOff_impact = c + (−1) >= c_MIN ? ( c+(−1)<=c_MAX? c+(−1) : c_MAX) : c_MIN;
549 formula a GoTight impact = a + (0) >= a MIN ? (a+(0)<=a MAX? a+(0) : a MAX) : a MIN;
550 formula f_GO Tight_impact = f + (1) >= f_MIN ? (f+(1) < f_MMAX? f+(1) : f_MMAX) : f_MIN;
```

```
551 formula a_GoLoose_impact = a + (0) >= a_MIN ? (a+(0)< = a_MAX? a+(0) : a_MAX) : a_MIN;
```

```
552 formula f_GoLoose_impact = f + (−1) >= f_MIN ? ( f+(−1)<=f_MAX? f+(−1) : f_MAX) : f_MIN;
553 formula a_IncAlt_impact = a + (1) >= a_MIN ? (a+(1) < a_MAX? a+(1) : a_MAX) : a_MIN;
554 formula f_IncAlt_impact = f + (0) >= f_MIN ? ( f+(0)<=f_MAX? f+(0) : f_MAX) : f_MIN;
555 formula a_DecAlt_impact = a + (−1) >= a_MIN ? ( a+(−1)<=a_MAX? a+(−1) : a_MAX) : a_MIN;
556 formula f DecAlt impact = f + (0) >= f MIN ? (f+(0) <= f MAX? f+(0) : f MAX) : f MIN;
557 formula a_lncAlt2_impact = a + (2) >= a_MIN ? (a+(2) < a_MAX? a+(2) : a_MAX) : a_MIN;
558 formula a_DecAlt2_impact = a + (−2) >= a_MIN ? ( a+(−2)<=a_MAX? a+(−2) : a_MAX) : a_MIN;
559
560 // tactic concurrency rules
561 formula IncAlt_used = IncAlt_state != 0;
562 formula DecAlt_used = DecAlt_state != 0;
563 formula IncAlt2 used = IncAlt2 state != 0;
564 formula DecAlt2 used = DecAlt2 state != 0;
565
566 formula EcmOn_compatible = !EcmOn_used;
567 formula EcmOff_compatible = !EcmOff_used;
568 formula GoTight compatible = !GoLoose used;
569 formula GoLoose_compatible = !GoTight_used;
570 formula IncAlt compatible = (!DecAlt used) & (!IncAlt2 used) & (!DecAlt2 used);
571 formula DecAlt_compatible = (!IncAlt_used) & (!IncAlt2_used) & (!DecAlt2_used);
572 formula IncAlt2_compatible = (!DecAlt_used) & (!IncAlt_used) & (!DecAlt2_used);
573 formula DecAlt2_compatible = (!DecAlt_used) & (!IncAlt_used) & (!IncAlt2_used);
574
575
576
    ************************************************************************
577 // TACTIC: EcmOn
578
    ************************************************************************
579
580 // Applicability conditions
581 formula EcmOn_applicable = EcmOn_compatible & c=0;
582
583 module EcmOn
584 EcmOn_used : bool init false;
585 EcmOn_go : bool init true;
586
587 // Tactic applicable, start it
588 [EcmOn_start] sys_go & EcmOn_go & EcmOn_applicable & ECM_ENABLED −> (EcmOn_used'=true) &
              (EcmOn_go'=false);
589
590 // Tactic applicable, but do not start it
591 [EcmOn_pass] sys_go & EcmOn_go & EcmOn_applicable −> (EcmOn_go'=false);
592
593 // Pass if the tactic is not applicable
594 [EcmOn_invalid] sys_go & EcmOn_go & !EcmOn_applicable −> 1 : (EcmOn_go'=false);
595
596 [tick] !EcmOn_go −> 1: (EcmOn_go'=true) & (EcmOn_used'=false);
597 endmodule
598
599
600************************************************************************
601 // TACTIC: EcmOff
602
    ************************************************************************
603
604 // Applicability conditions
605 formula EcmOff applicable = EcmOff compatible & c=1;
606
607 module EcmOff
608 EcmOff_used : bool init false;
609 EcmOff_go : bool init true;
610
611 // Tactic applicable, start it
612 [EcmOff_start] sys_go & EcmOff_go & EcmOff_applicable & ECM_ENABLED −> (EcmOff_used'=true) &
              (EcmOff_go'=false);
613
614 // Tactic applicable, but do not start it
```
[EcmOff\_pass] sys\_go & EcmOff\_go & EcmOff\_applicable -> (EcmOff\_go'=false); // Pass if the tactic is not applicable [EcmOff\_invalid] sys\_go & EcmOff\_go & !EcmOff\_applicable -> 1 : (EcmOff\_go'=false); [tick] !EcmOff\_go -> 1: (EcmOff\_go'=true) & (EcmOff\_used'=false); endmodule // TACTIC: GoTight // Applicability conditions formula GoTight\_applicable = GoTight\_compatible &  $f=0$ ; module GoTight GoTight\_used: bool init false; GoTight\_go : bool init true; // Tactic applicable, start it [GoTight start] sys go & GoTight go & GoTight applicable -> (GoTight used'=true) & (GoTight go'=false); // Tactic applicable, but do not start it [GoTight\_pass] sys\_go & GoTight\_go & GoTight\_applicable -> (GoTight\_go'=false); // Pass if the tactic is not applicable [GoTight\_invalid] sys\_go & GoTight\_go & !GoTight\_applicable -> 1 : (GoTight\_go'=false); [tick] !GoTight\_go -> 1: (GoTight\_go'=true) & (GoTight\_used'=false); endmodule // TACTIC: GoLoose // Applicability conditions formula GoLoose\_applicable = GoLoose\_compatible &  $f=1$ ; module GoLoose GoLoose used: bool init false: GoLoose\_go : bool init true; // Tactic applicable, start it [GoLoose\_start] sys\_go & GoLoose\_go & GoLoose\_applicable -> (GoLoose\_used'=true) & (GoLoose\_go'=false); // Tactic applicable, but do not start it [GoLoose\_pass] sys\_go & GoLoose\_go & GoLoose\_applicable -> (GoLoose\_go'=false); // Pass if the tactic is not applicable [GoLoose\_invalid] sys\_go & GoLoose\_go & !GoLoose\_applicable -> 1 : (GoLoose\_go'=false); [tick] !GoLoose\_go -> 1: (GoLoose\_go'=true) & (GoLoose\_used'=false); endmodule // TACTIC: IncAlt const int lncAlt\_LATENCY\_PERIODS = ceil(lncAlt\_LATENCY/PERIOD); // Applicability conditions formula IncAlt\_applicable = IncAlt\_compatible & a < MAX\_ALT\_LEVEL; 

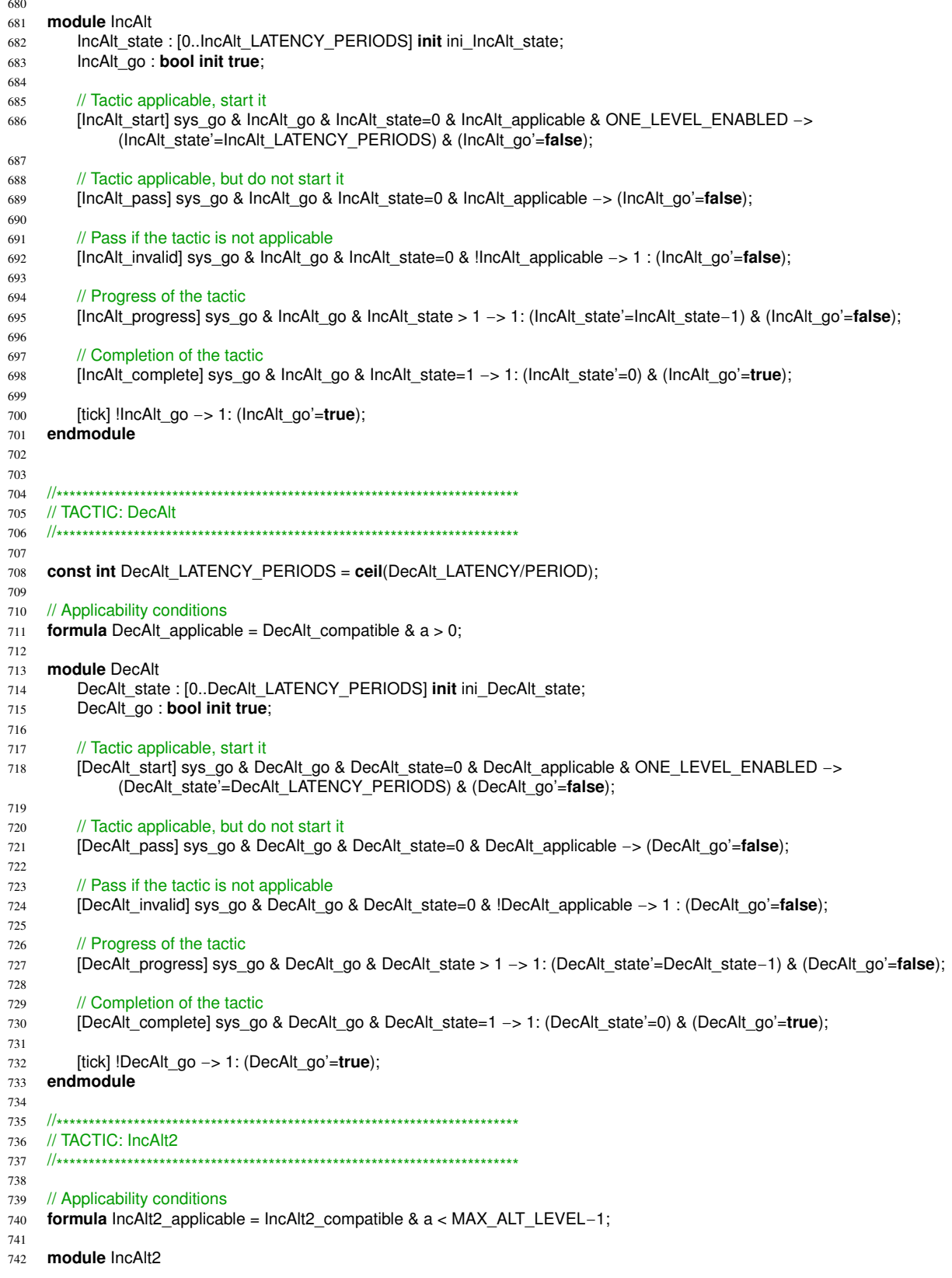

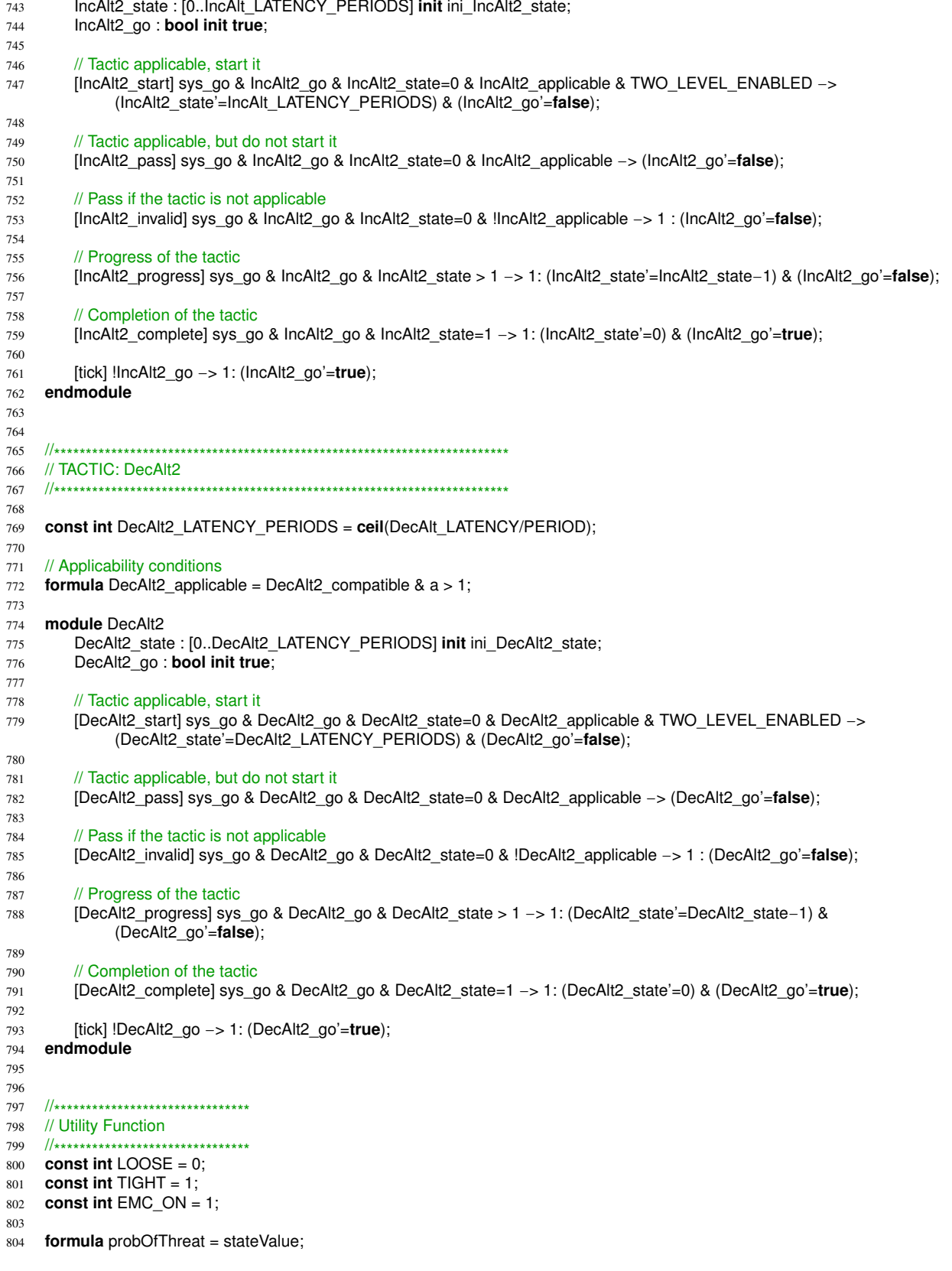

```
805
806 formula probabilityOfDestruction = probOfThreat
807
         *
((f = LOOSE) ? 1.0 : (1.0 / destructionFormationFactor))
808
         *
((c = EMC_ON) ? ecm_threat_prob : 1.0)
809
             * max(0.0, threatRange − (a + 1)) / threatRange; // +1 because level 0 is one level above ground
810
811 module constraint // in this case the constraint is surviving
812 satisfied: bool init true;
813 [tick2] satisfied −> (1.0 − probabilityOfDestruction): (satisfied'=true)
814 + probabilityOfDestruction: (satisfied'=false);
815 [tick2] !satisfied −> true;
816 endmodule
817
818
819 formula probOfTarget= stateValue1;
820
821 formula probOfDetection = probOfTarget
822
         *( (f = LOOSE) ? 1.0 : (1.0 / detectionFormationFactor))
823
         *
((c = EMC_ON) ? ecm_target_prob : 1.0)
824
         * max(0.0, sensorRange − (a + 1)) / sensorRange; // +1 because level 0 is one level above ground
825
826 module sensor
827 targetDetected: bool init false;
828 [tick2] true −> probOfDetection: (targetDetected'=true) + (1.0 − probOfDetection): (targetDetected'=false);
829 endmodule
830
831 rewards "util"
832 [tack] (time < HORIZON) & satisfied & targetDetected : 1;
833 [tack] (time = HORIZON) & satisfied : (targetDetected ? 1 : 0) + survival_reward;
834
835 // give slight preference to not adapting
836 [tick] time = 0 & IncAlt_state=ini_IncAlt_state & DecAlt_state=ini_DecAlt_state & a=init_a & f=init_f : 0.000000001;
837 endrewards
```
Listing 3: PRISM specification for short horizon MDP planning

### Long Horizon MDP Planning Specification

To model uncertainty in targets and threats along a route, we adopt the approach suggested by Moreno et al. [35] since they also used the combination of DARTSim and MDP planning to evaluate their ideas. In short, two independent random variables are used in the environment state to represent the probabilities that a segment contains a target and a threat, respectively. Using the target and threat variables, we construct independent environment models for targets and threats, and then join them to produce a joint environment model, which is used by  $\rho_{mdps}$  and  $\rho_{mdpl}$ .

**const** init\_f = 0;

**mdp**

**const double** PERIOD = 60;

**const int** HORIZON = 5; // Planning horizon for deliberative planning

**const double** IncAlt\_LATENCY = 60;

**const double** DecAlt\_LATENCY = 60;

**const int** MAX\_ALT\_LEVEL = 3;

**const double** destructionFormationFactor = 1.5;

**const double** threatRange = 3;

**const double** detectionFormationFactor = 1.2;

**const double** sensorRange = 4;

<sup>11</sup> **const** init  $a = 0$ ;

**const** init\_c = 0;

```
14 const bool ECM ENABLED = true;
   const bool ONE_LEVEL_ENABLED = true; // Unlike reactive planning, one level increase/decrease altitude enabled
15
16
    const bool TWO_LEVEL_ENABLED = true; // Two level increase/decrease altitude also enabled
    const int ini_lncAlt_state = 0;
17
   const int ini DecAlt state = 0;
18
19 const int ini_lncAlt2_state = 0;
   const int ini_DecAlt2_state = 0;
20
    const double ecm_threat_prob = 0.15;
2122
   const double ecm_target_prob = 0.3;
   const double survival reward = 1;
23
242526
   // CLOCK
27
29 const int TO TICK = 0;
   const int TO_TICK2 = 1; // intermediate tick for constraint satisf. update
30
    const int TO TACK = 2;
3132
33
    label "final" = time = HORIZON & clockstep=TO_TICK;
   formula sys_go = clockstep=TO_TICK;
3435module clk
36
       time: [0..HORIZON] init 0;
37
       clockstep: [0..2] init TO_TICK;
38
39[tick] clockstep=TO TICK & time < HORIZON -> 1: (time'=time+1) & (clockstep'=TO TICK2);
40\,[tick2] clockstep=TO_TICK2 -> 1 : (clockstep'=TO_TACK);
41\,[tack] clockstep=TO_TACK -> 1: (clockstep'=TO_TICK);
42
    endmodule
4344
    module env
45s:[0..45] init 0;
4647
   [tick] s = 0 ->
       0.034225 : (s' = 1)48
       + 0.11655 : (s' = 2)49
50
       +0.034225: (s' = 3)
       + 0.11655 : (s' = 4)51
       +0.3969 : (s' = 5)
5253
       + 0.11655 : (s' = 6)+0.034225 : (s' = 7)
54
55
       + 0.11655 : (s' = 8)+ 0.034225 : (s' = 9);56
   [tick] s = 1 ->
57
       0.034225 : (s' = 10)58
       + 0.11655 : (s' = 11)59
       +0.034225 : (s' = 12)
60\,+ 0.11655: (s' = 13)
61
       +0.3969 : (s' = 14)
62\,+ 0.11655 : (s' = 15)63
       +0.034225: (s' = 16)
64
65
       + 0.11655 : (s' = 17)+ 0.034225 : (s' = 18);66
   [tick] s = 2 -67
       0.034225 : (s' = 10)68
       +0.11655: (s' = 11)
69
       +0.034225 : (s' = 12)
70\,+ 0.11655 : (s' = 13)7172\,+ 0.3969 : (s' = 14)+ 0.11655 : (s' = 15)73
74+0.034225: (s' = 16)
       + 0.11655 : (s' = 17)75
       + 0.034225 : (s' = 18);
76
77
   [tick] s = 3 -0.034225 : (s' = 10)78
```
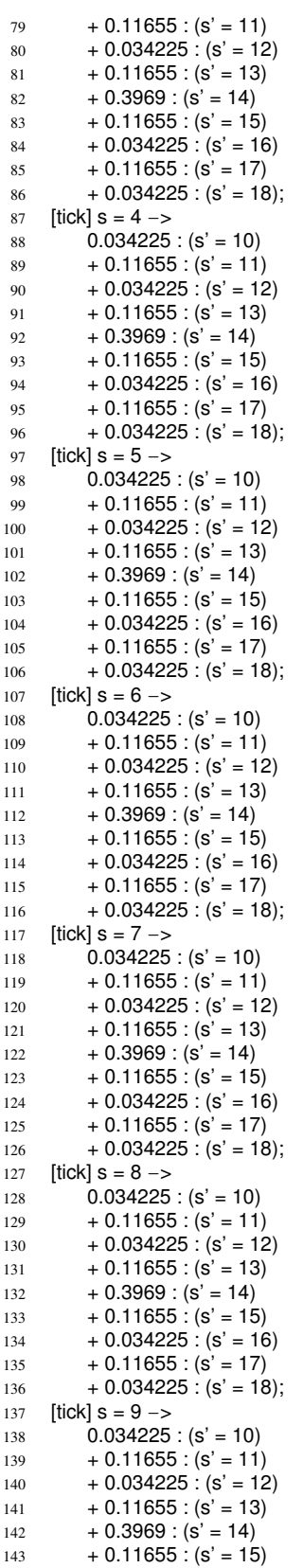

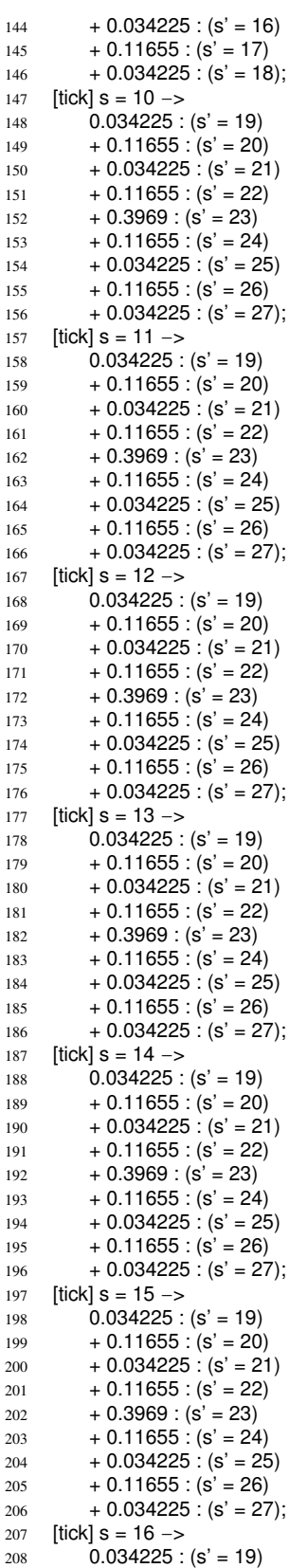

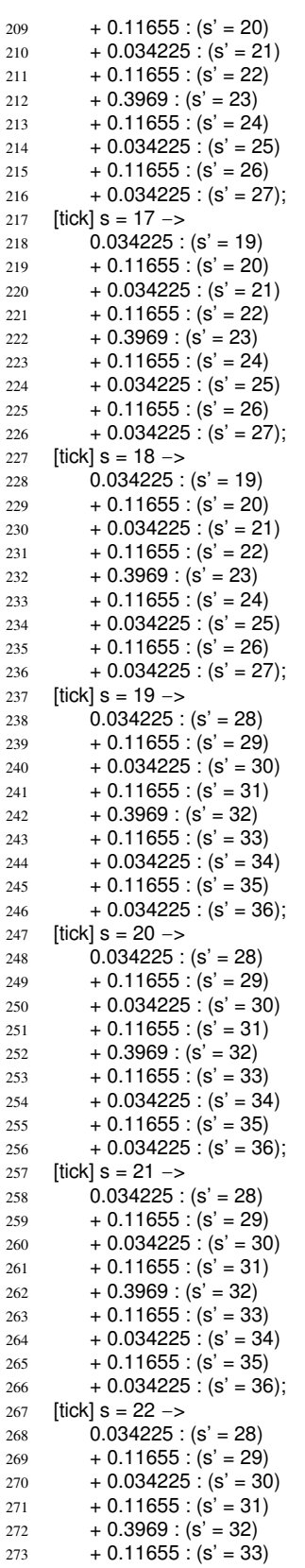

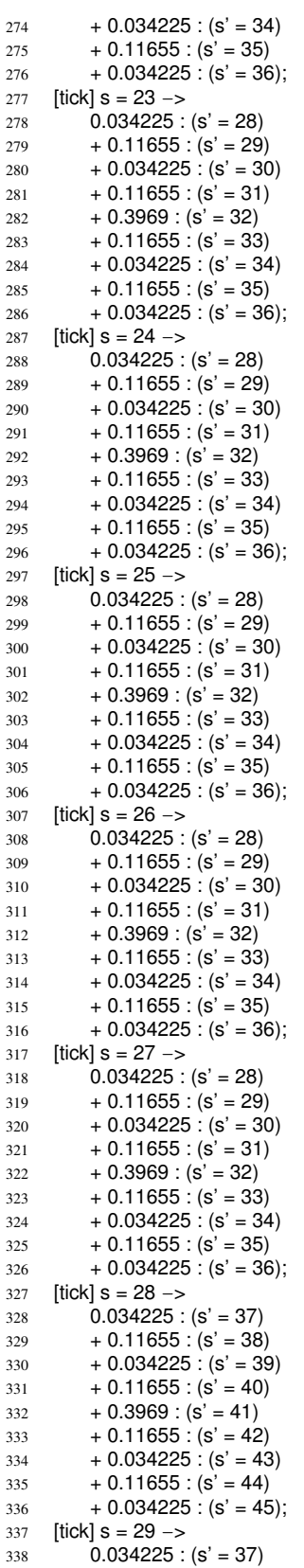

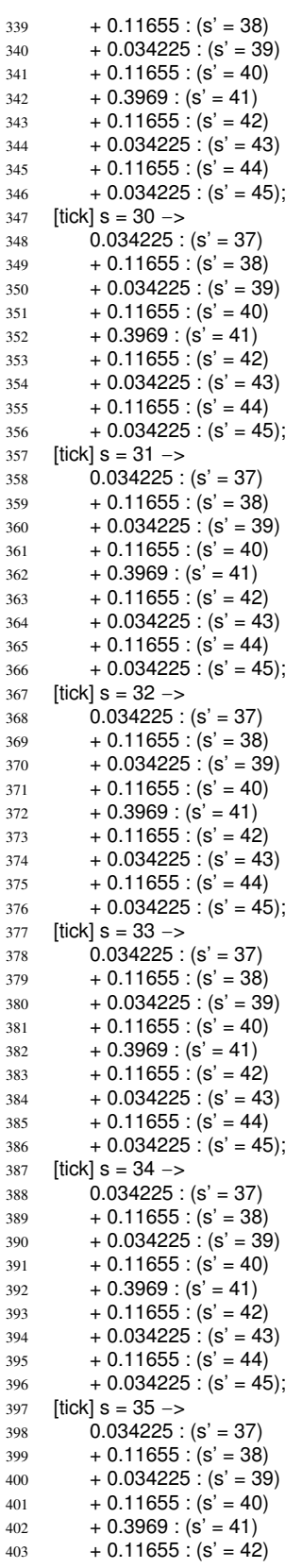

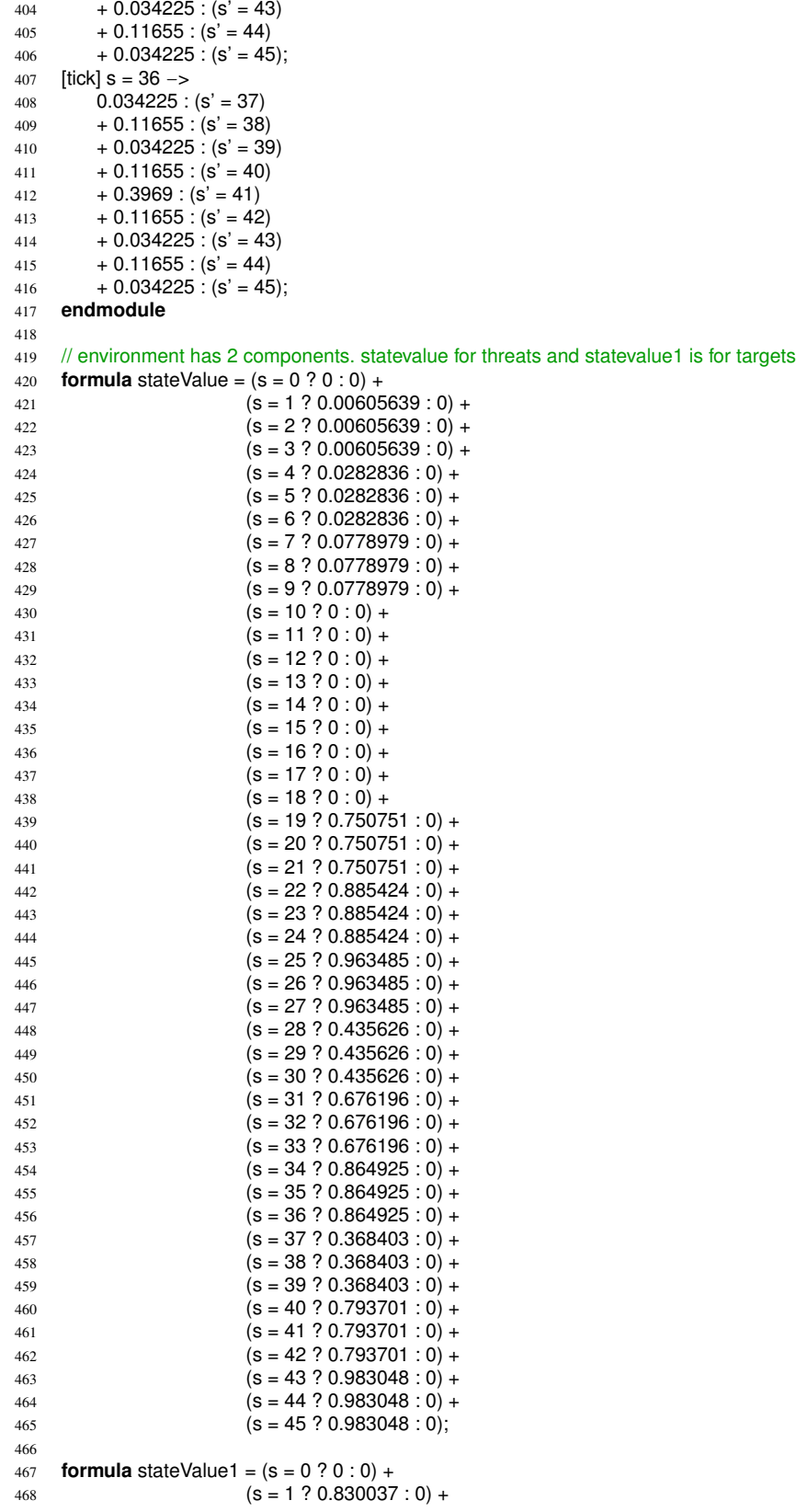

```
(s = 2 ? 0.904439 : 0) +
470 (s = 3 ? 0.954777 : 0) +471 (s = 4 ? 0.830037 : 0) +(s = 5 ? 0.904439 : 0) +
(s = 6 ? 0.954777 : 0) +
474 (S = 7 ? 0.830037 : 0) +
475 (s = 8 \tcdot 7 \tcdot 0.904439 : 0) +476 (s = 9 ? 0.954777 : 0) +477 (s = 10 ? 0 : 0) +478 (s = 11 ? 0 : 0) +479 (s = 12 ? 0 : 0) +480 (s = 13 ? 0 : 0) +481 (s = 14 ? 0 : 0) +482 (s = 15 ? 0 : 0) +483 (s = 16 ? 0 : 0) +484 (S = 17 ? 0 : 0) +
485 (s = 18 ? 0 : 0) +486 (s = 19 ? 0.0156741 : 0) +
487 (s = 20 ? 0.0719057 : 0) +
488 (s = 21 ? 0.190204 : 0) +
489 (s = 22 ? 0.0156741 : 0) +490 (s = 23 \cdot 7 \cdot 0.0719057 : 0) +491 (s = 24 ? 0.190204 : 0) +(s = 25 \cdot 20.0156741 : 0) +(s = 26 ? 0.0719057 : 0) +
(s = 27 ? 0.190204 : 0) +
495 (S = 28 \cdot 7 \cdot 0 \cdot 0) +496 (s = 29 ? 0 : 0) +497 (s = 30 ? 0 : 0) +498 (s = 31 ? 0 : 0) +499 (s = 32 ? 0 : 0) +500 (s = 33 ? 0 : 0) +501 (s = 34 ? 0 : 0) +502 (S = 35 ? 0 : 0) +
(s = 36 ? 0 : 0) +
504 (s = 37 ? 0 : 0) +505 (s = 38 ? 0 : 0) +506 (s = 39 ? 0 : 0) +507 (S = 40 ? 0 : 0) +508 (S = 41 ? 0 : 0) +509 (S = 42 ? 0 : 0) +510 (S = 43 ? 0 : 0) +511 (s = 44 ? 0 : 0) +512 (S = 45 ? 0 : 0);
513 // #ENV ENDS
514
515
516
   ************************************************************************
517 // SYSTEM
518
   ************************************************************************
519
520 // Variable range and initialization
521 const a_MIN=0; const a_MAX=MAX_ALT_LEVEL; const a_INIT=init_a;
522 const f_MIN=0; const f_MAX=1; const f_INIT=init_f;
523 const c_MIN=0; const c_MAX=1; const c_INIT=init_c;
524
525 module sys
526 a : [a_MIN..a_MAX] init a_INIT;
527 f : [f_MIN..f_MAX] init f_INIT;
528 c : [c_MIN..c_MAX] init c_INIT;
529
530 [EcmOn_start] c=0 & ECM_ENABLED −> 1: (c'=c_EcmOn_impact);
531 [EcmOff_start] c=1 & ECM_ENABLED −> 1: (c'=c_EcmOff_impact);
532
533 [GoTight_start] f=0 −> 1: (a'=a_GoTight_impact)
```

```
534 & (f'=f_GoTight_impact);
535 [GoLoose_start] f=1 −> 1: (a'=a_GoLoose_impact)
536 & (f'=f_GoLoose_impact);
537
538 [IncAlt_complete] a < MAX_ALT_LEVEL & ONE_LEVEL_ENABLED −> 1: (a'=a_IncAlt_impact)
539 & (f'=f_IncAlt_impact);
540 [IncAlt2_complete] a < MAX_ALT_LEVEL−1 & TWO_LEVEL_ENABLED −> 1: (a'=a_IncAlt2_impact);
541
542 [DecAlt_complete] a > 0 & ONE_LEVEL_ENABLED −> 1: (a'=a_DecAlt_impact)
543 & (f'=f_DecAlt_impact);
544 [DecAlt2_complete] a > 1 & TWO_LEVEL_ENABLED −> 1: (a'=a_DecAlt2_impact);
545 endmodule
546
547
548 formula c_EcmOn_impact = c + (1) >= c_MIN ? ( c+(1) <= c_MAX? c+(1) : c_MAX) : c_MIN;
549 formula c_EcmOff_impact = c + (−1) >= c_MIN ? ( c+(−1)<=c_MAX? c+(−1) : c_MAX) : c_MIN;
550 formula a GoTight impact = a + (0) >= a MIN ? (a+(0)<=a MAX? a+(0) : a MAX) : a MIN;
551 formula f_GoTight_impact = f + (1) >= f_MIN ? (f+(1) <=f_MAX? f+(1) : f_MAX) : f_MIN;
552 formula a_GoLoose_impact = a + (0) >= a_MIN ? (a+(0)<= a_MAX? a+(0) : a_MAX) : a_MIN;
553 formula f_GoLoose_impact = f + (−1) >= f_MIN ? ( f+(−1)<=f_MAX? f+(−1) : f_MAX) : f_MIN;
554 formula a_IncAlt_impact = a + (1) >= a_MIN ? (a+(1) < =a_MAX? a+(1) : a_MAX) : a_MIN;
555 formula f lncAlt impact = f + (0) >= f MIN ? (f+(0) <= f MAX? f+(0) : f MAX) : f MIN;
556 formula a_DecAlt_impact = a + (−1) >= a_MIN ? ( a+(−1)<=a_MAX? a+(−1) : a_MAX) : a_MIN;
557 formula f_DecAlt_impact = f + (0) >= f_MIN ? (f+(0) < = f_MAX? f+(0) : f_MAX) : f_MIN;
558 formula a_lncAlt2_impact = a + (2) >= a_MIN ? (a+(2) < = a_M + (2) : a_MAX a+(2) : a_MAX) : a_MIN;
559 formula a_DecAlt2_impact = a + (-2) >= a_MIN ? (a+(-2) <= a_MAX? a+(-2) : a_MAX) : a_MIN;
560
561 // tactic concurrency rules
562 formula IncAlt used = IncAlt state != 0;
563 formula DecAlt_used = DecAlt_state != 0;
564 formula IncAlt2_used = IncAlt2_state != 0;
565 formula DecAlt2_used = DecAlt2_state != 0;
566
567 formula EcmOn_compatible = !EcmOn_used;
568 formula EcmOff compatible = !EcmOff used;
569 formula GoTight_compatible = !GoLoose_used;
570 formula GoLoose compatible = !GoTight used;
571 formula IncAlt_compatible = (!DecAlt_used) & (!IncAlt2_used) & (!DecAlt2_used);
572 formula DecAlt_compatible = (!IncAlt_used) & (!IncAlt2_used) & (!DecAlt2_used);
573 formula IncAlt2_compatible = (!DecAlt_used) & (!IncAlt_used) & (!DecAlt2_used);
574 formula DecAlt2_compatible = (!DecAlt_used) & (!IncAlt_used) & (!IncAlt2_used);
575
576
577
    ************************************************************************
578 // TACTIC: EcmOn
579
    ************************************************************************
580
581 // Applicability conditions
582 formula EcmOn_applicable = EcmOn_compatible & c=0;
583
584 module EcmOn
585 EcmOn_used : bool init false;
586 EcmOn_go : bool init true;
587
588 // Tactic applicable, start it
589 [EcmOn_start] sys_go & EcmOn_go & EcmOn_applicable & ECM_ENABLED −> (EcmOn_used'=true) &
             (EcmOn_go'=false);
590
591 // Tactic applicable, but do not start it
592 [EcmOn_pass] sys_go & EcmOn_go & EcmOn_applicable −> (EcmOn_go'=false);
593
594 // Pass if the tactic is not applicable
595 [EcmOn_invalid] sys_go & EcmOn_go & !EcmOn_applicable −> 1 : (EcmOn_go'=false);
596
597 [tick] !EcmOn_go −> 1: (EcmOn_go'=true) & (EcmOn_used'=false);
```
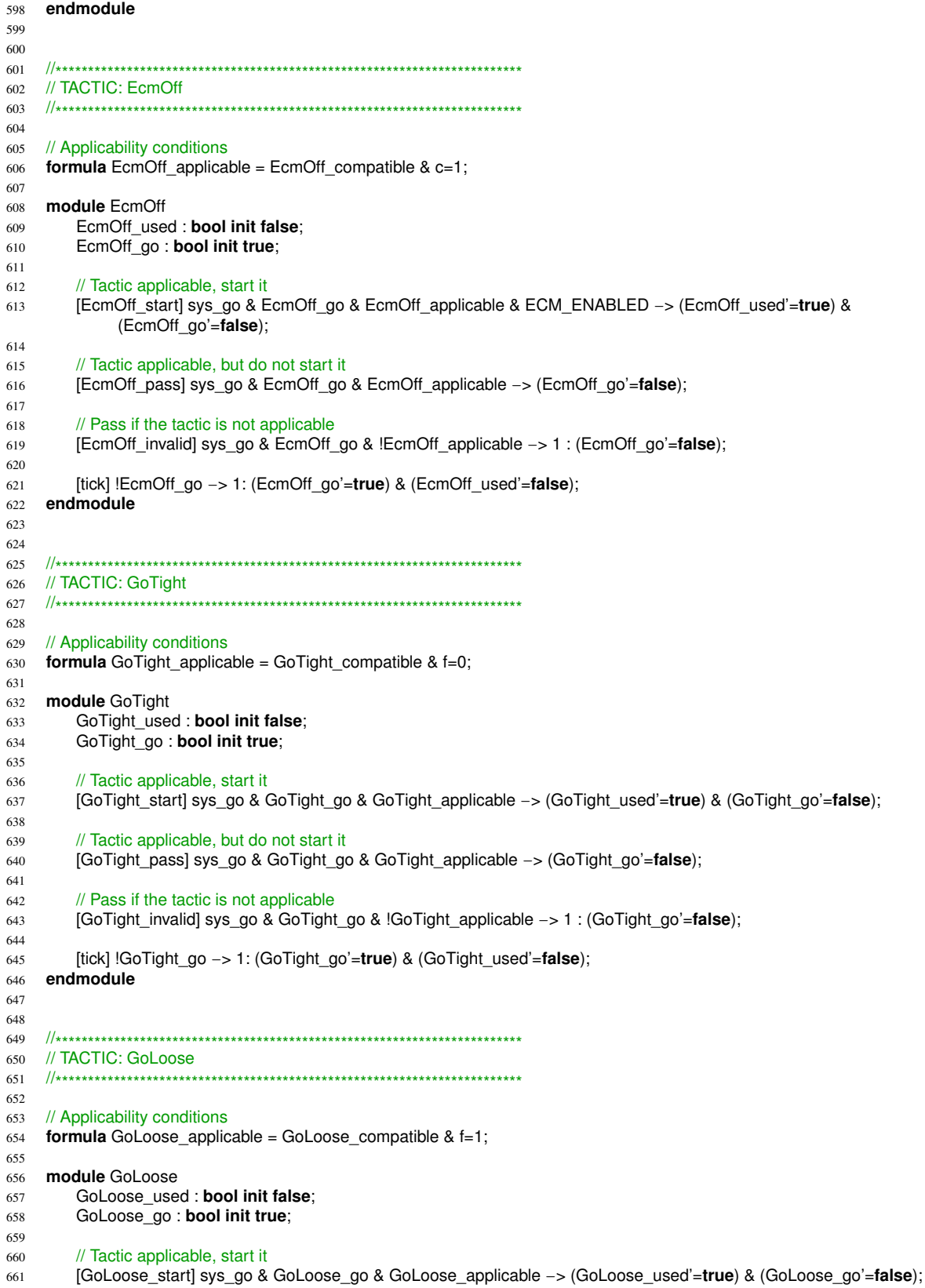

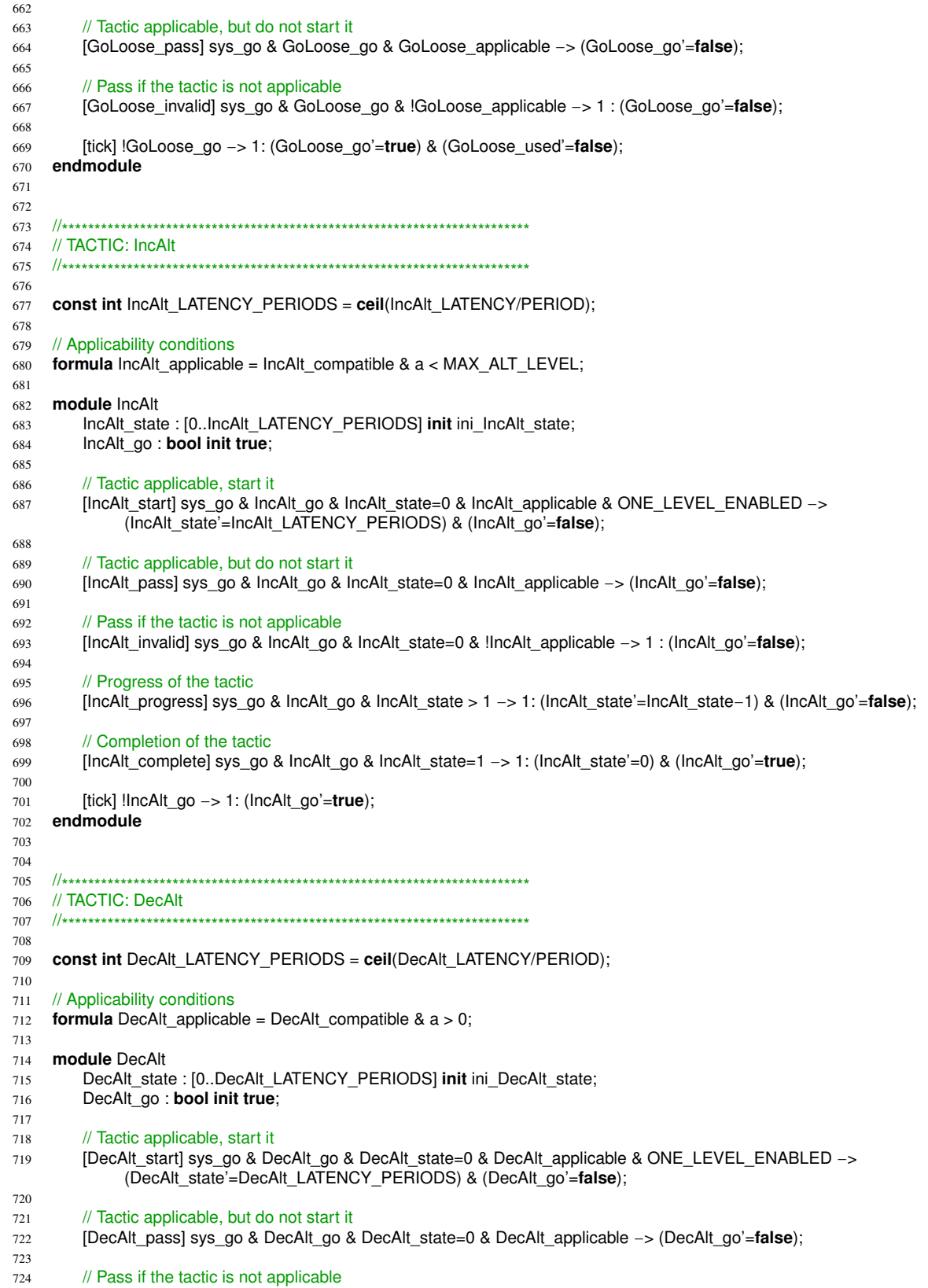

[DecAlt\_invalid] sys\_go & DecAlt\_go & DecAlt\_state=0 & !DecAlt\_applicable -> 1 : (DecAlt\_go'=false); // Progress of the tactic [DecAlt\_progress] sys\_go & DecAlt\_go & DecAlt\_state > 1 -> 1: (DecAlt\_state'=DecAlt\_state-1) & (DecAlt\_go'=false); // Completion of the tactic [DecAlt\_complete] sys\_go & DecAlt\_go & DecAlt\_state=1 -> 1: (DecAlt\_state'=0) & (DecAlt\_go'=true); [tick] !DecAlt\_go -> 1: (DecAlt\_go'=true); endmodule // TACTIC: IncAlt2 // Applicability conditions **formula** lncAlt2 applicable = lncAlt2 compatible  $& a < MAX$  ALT LEVEL-1; module IncAlt2 IncAlt2\_state: [0..lncAlt\_LATENCY\_PERIODS] init ini\_lncAlt2\_state; IncAlt2\_go : bool init true; // Tactic applicable, start it [IncAlt2\_start] sys\_go & IncAlt2\_go & IncAlt2\_state=0 & IncAlt2\_applicable & TWO\_LEVEL\_ENABLED -> (IncAlt2\_state'=IncAlt\_LATENCY\_PERIODS) & (IncAlt2\_go'=false); // Tactic applicable, but do not start it [IncAlt2\_pass] sys\_go & IncAlt2\_go & IncAlt2\_state=0 & IncAlt2\_applicable -> (IncAlt2\_go'=false); // Pass if the tactic is not applicable [IncAlt2\_invalid] sys\_go & IncAlt2\_go & IncAlt2\_state=0 & !IncAlt2\_applicable -> 1 : (IncAlt2\_go'=false); // Progress of the tactic [ $IncAlt2$  progress] sys go &  $IncAlt2$  go &  $IncAlt2$  state > 1 -> 1;  $IncAlt2$  state'= $IncAlt2$  state-1) &  $(IncAlt2$  go'=**false**); // Completion of the tactic [IncAlt2\_complete] sys\_go & IncAlt2\_go & IncAlt2\_state=1 -> 1: (IncAlt2\_state'=0) & (IncAlt2\_go'=true); [tick] !lncAlt2\_go -> 1: (lncAlt2\_go'=true); endmodule // TACTIC: DecAlt2 const int DecAlt2\_LATENCY\_PERIODS = ceil(DecAlt\_LATENCY/PERIOD); // Applicability conditions **formula** DecAlt2\_applicable = DecAlt2\_compatible &  $a > 1$ ; module DecAlt2 DecAlt2 state: [0..DecAlt2 LATENCY PERIODS] init ini DecAlt2 state; DecAlt2\_go : bool init true; // Tactic applicable, start it [DecAlt2\_start] sys\_go & DecAlt2\_go & DecAlt2\_state=0 & DecAlt2\_applicable & TWO\_LEVEL\_ENABLED -> (DecAlt2\_state'=DecAlt2\_LATENCY\_PERIODS) & (DecAlt2\_go'=false); // Tactic applicable, but do not start it [DecAlt2\_pass] sys\_go & DecAlt2\_go & DecAlt2\_state=0 & DecAlt2\_applicable -> (DecAlt2\_go'=false); // Pass if the tactic is not applicable [DecAlt2\_invalid] sys\_go & DecAlt2\_go & DecAlt2\_state=0 & !DecAlt2\_applicable -> 1 : (DecAlt2\_go'=false); 

```
788 // Progress of the tactic
789 [DecAlt2_progress] sys_go & DecAlt2_go & DecAlt2_state > 1 −> 1: (DecAlt2_state'=DecAlt2_state−1) &
              (DecAlt2_go'=false);
790
791 // Completion of the tactic
792 [DecAlt2_complete] sys_go & DecAlt2_go & DecAlt2_state=1 −> 1: (DecAlt2_state'=0) & (DecAlt2_go'=true);
793
794 [tick] !DecAlt2_go −> 1: (DecAlt2_go'=true);
795 endmodule
796
797
798 //
     *******************************
799 // Utility Function
800
    *******************************
801 const int LOOSE = 0;
802 const int TIGHT = 1;
803 const int EMC_ON = 1;
804
805 formula probOfThreat = stateValue;
806
807 formula probabilityOfDestruction = probOfThreat
808
         *( (f = LOOSE) ? 1.0 : (1.0 / destructionFormationFactor))
809
         *
((c = EMC_ON) ? ecm_threat_prob : 1.0)
810
             * max(0.0, threatRange − (a + 1)) / threatRange; // +1 because level 0 is one level above ground
811
812 module constraint // in this case the constraint is surviving
813 satisfied: bool init true;
814 [tick2] satisfied −> (1.0 − probabilityOfDestruction): (satisfied'=true)
815 + probabilityOfDestruction: (satisfied'=false);
816 [tick2] !satisfied −> true;
817 endmodule
818
819
820 formula probOfTarget= stateValue1;
821
822 formula probOfDetection = probOfTarget
823
         *
((f = LOOSE) ? 1.0 : (1.0 / detectionFormationFactor))
824
         *
((c = EMC_ON) ? ecm_target_prob : 1.0)
825
         * max(0.0, sensorRange − (a + 1)) / sensorRange; // +1 because level 0 is one level above ground
826
827 module sensor
828 targetDetected: bool init false;
829 [tick2] true −> probOfDetection: (targetDetected'=true) + (1.0 − probOfDetection): (targetDetected'=false);
830 endmodule
831
832 rewards "util"
833 //[tack] satisfied & targetDetected : 1;
834
835 [tack] (time < HORIZON) & satisfied & targetDetected : 1;
836 [tack] (time = HORIZON) & satisfied : (targetDetected ? 1 : 0) + survival_reward;
837
838 // give slight preference to not adapting
839 [tick] time = 0 & IncAlt_state=ini_IncAlt_state & DecAlt_state=ini_DecAlt_state & a=init_a & f=init_f : 0.000000001;
840 endrewards
```
Listing 4: PRISM specification for long horizon MDP planning